为更好地参与讲座,请按下方提示操作:

1、扫描下载"超星学习通" App,选择机构账号登陆方式 输入并<mark>选择提示</mark> 上海戏剧学院 账号:学号密码:**123456**

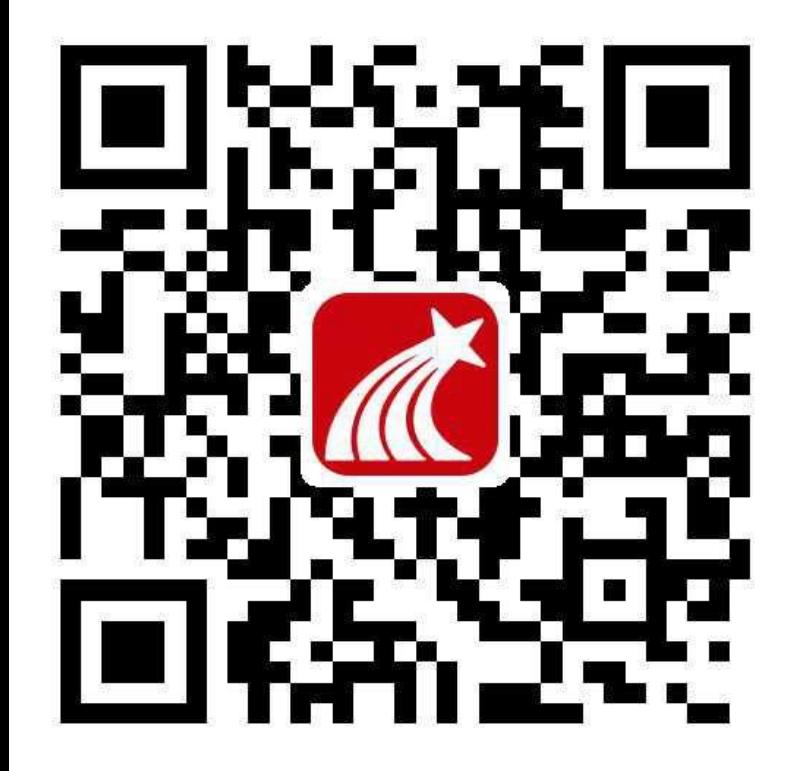

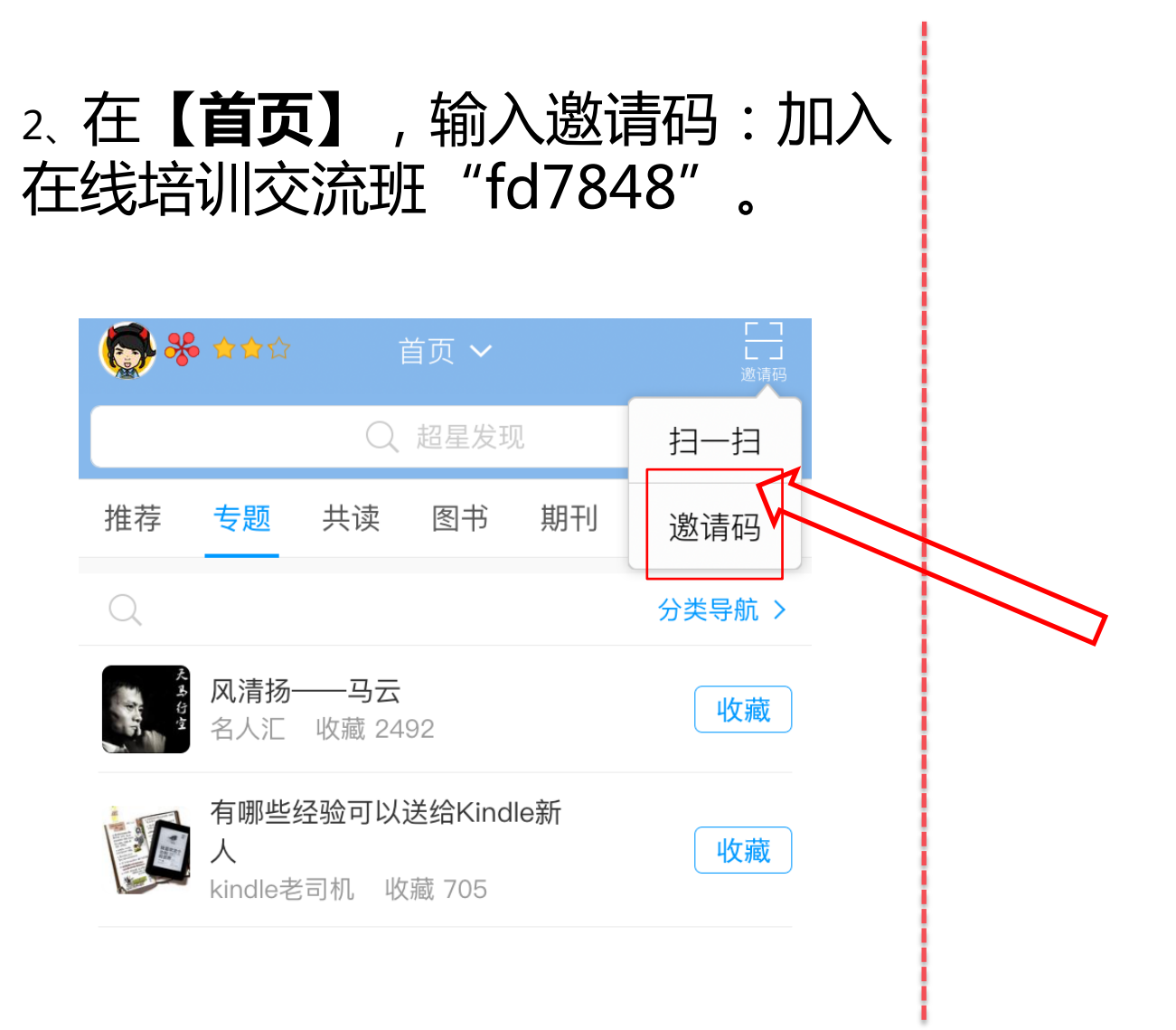

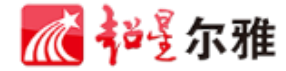

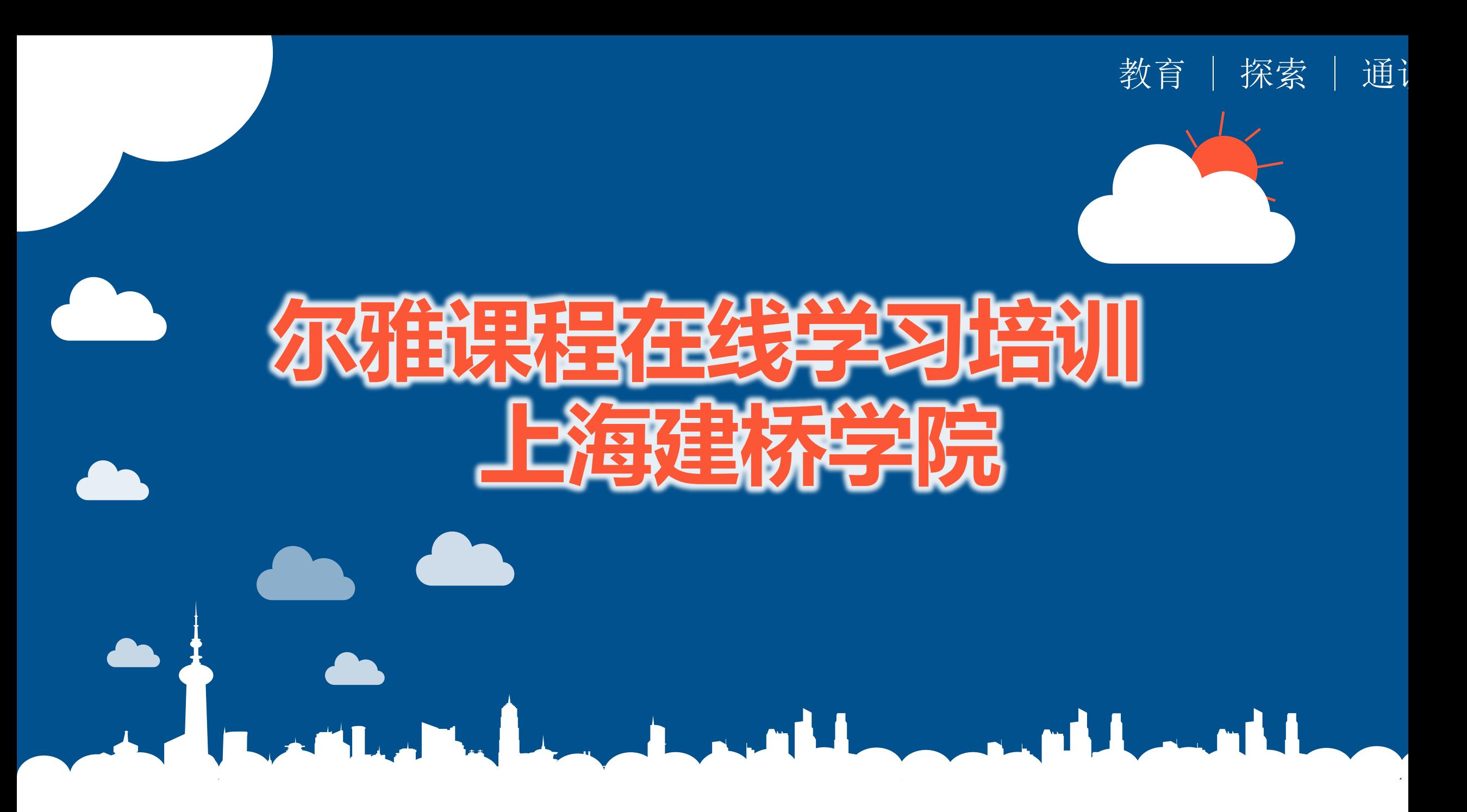

目 录

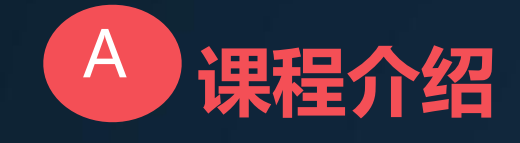

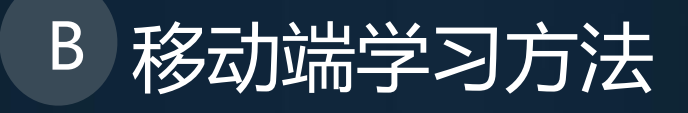

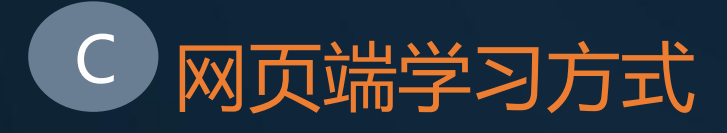

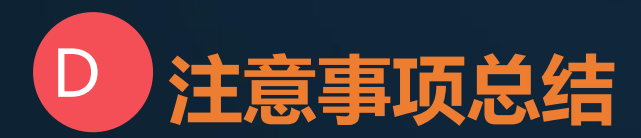

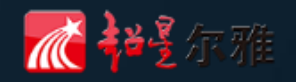

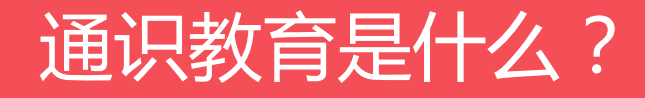

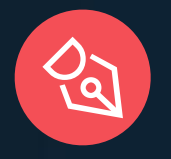

#### University-----Universe

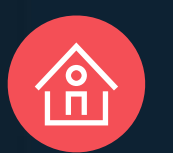

完整的知识结构 完人-Wholeman 独立的思考能力

#### 通识教育的意义是什么?

 通识教育问题的核心在于自由传统和人文传统的传 递。无论是单纯的信息获取,还是具体的技能和才干的 发展,都不能给予我们维持文明社会所必需的广泛的思 想基础。

——哈佛大学校长James Conant

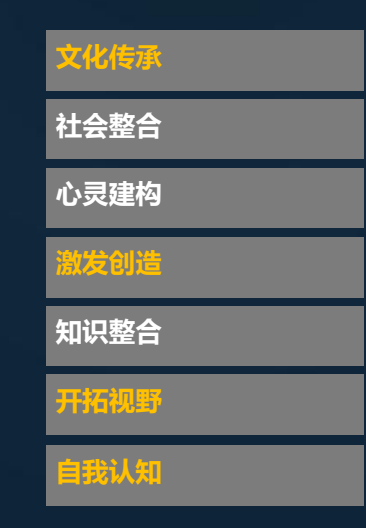

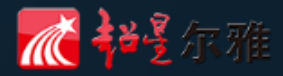

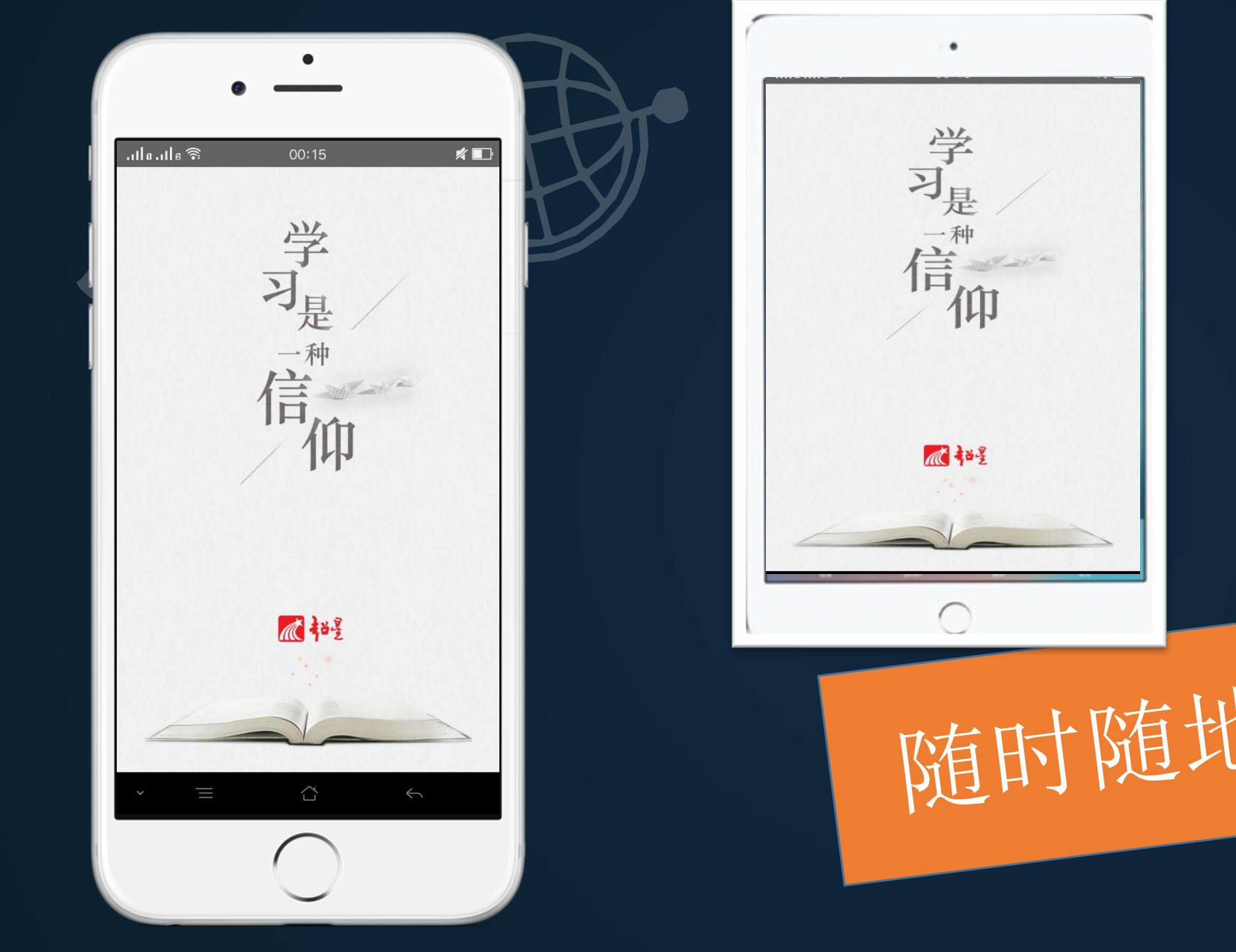

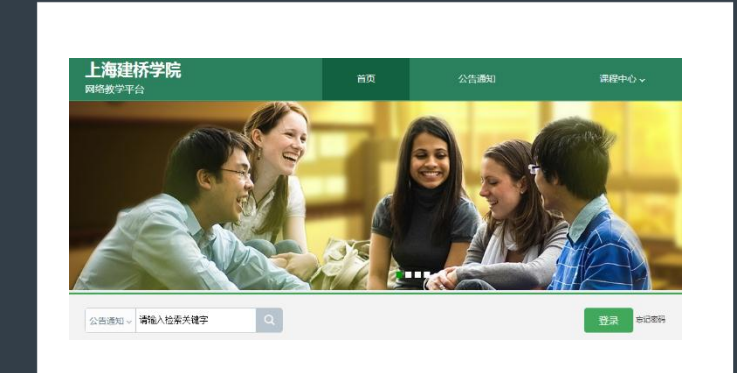

随时随地在线学习

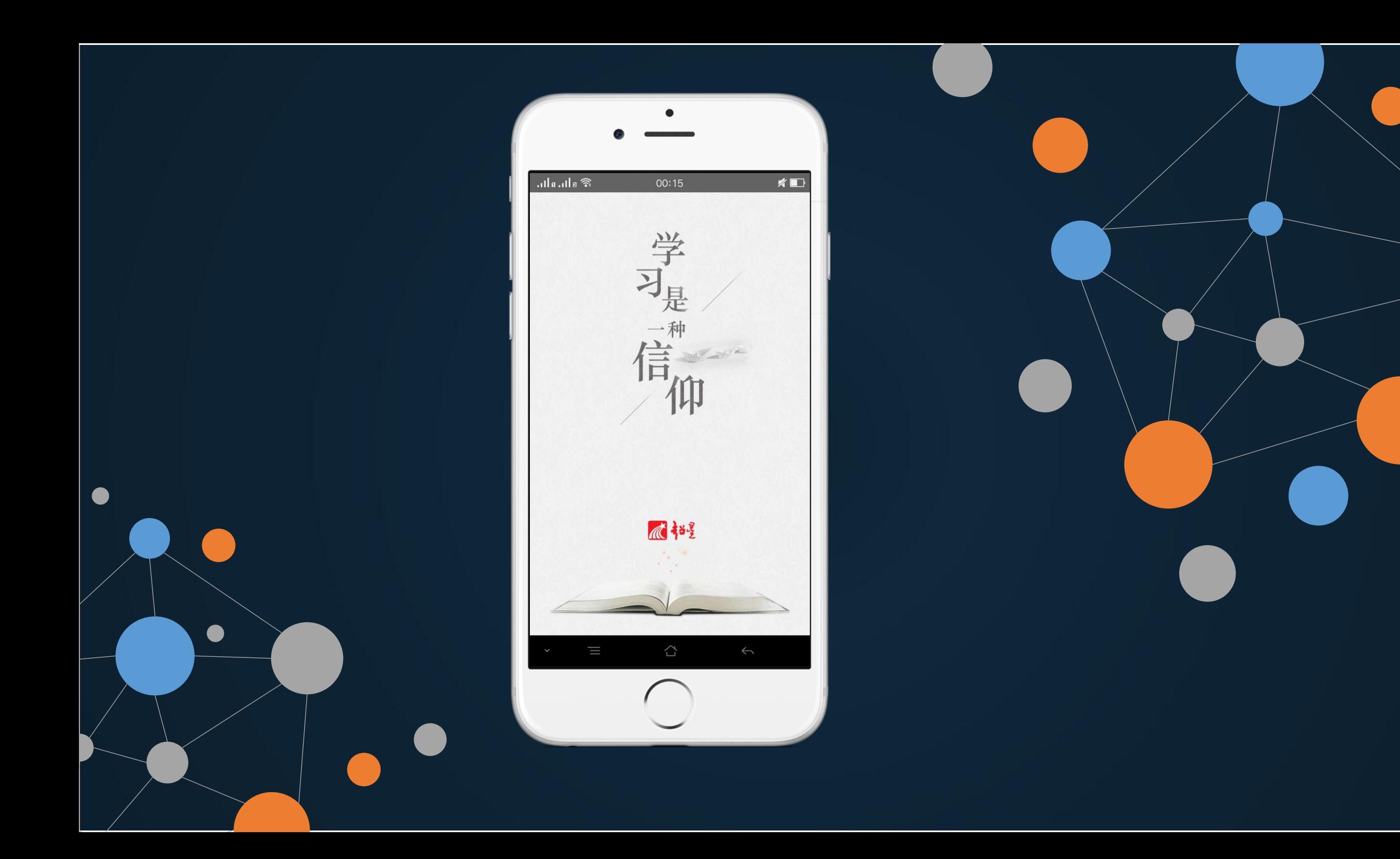

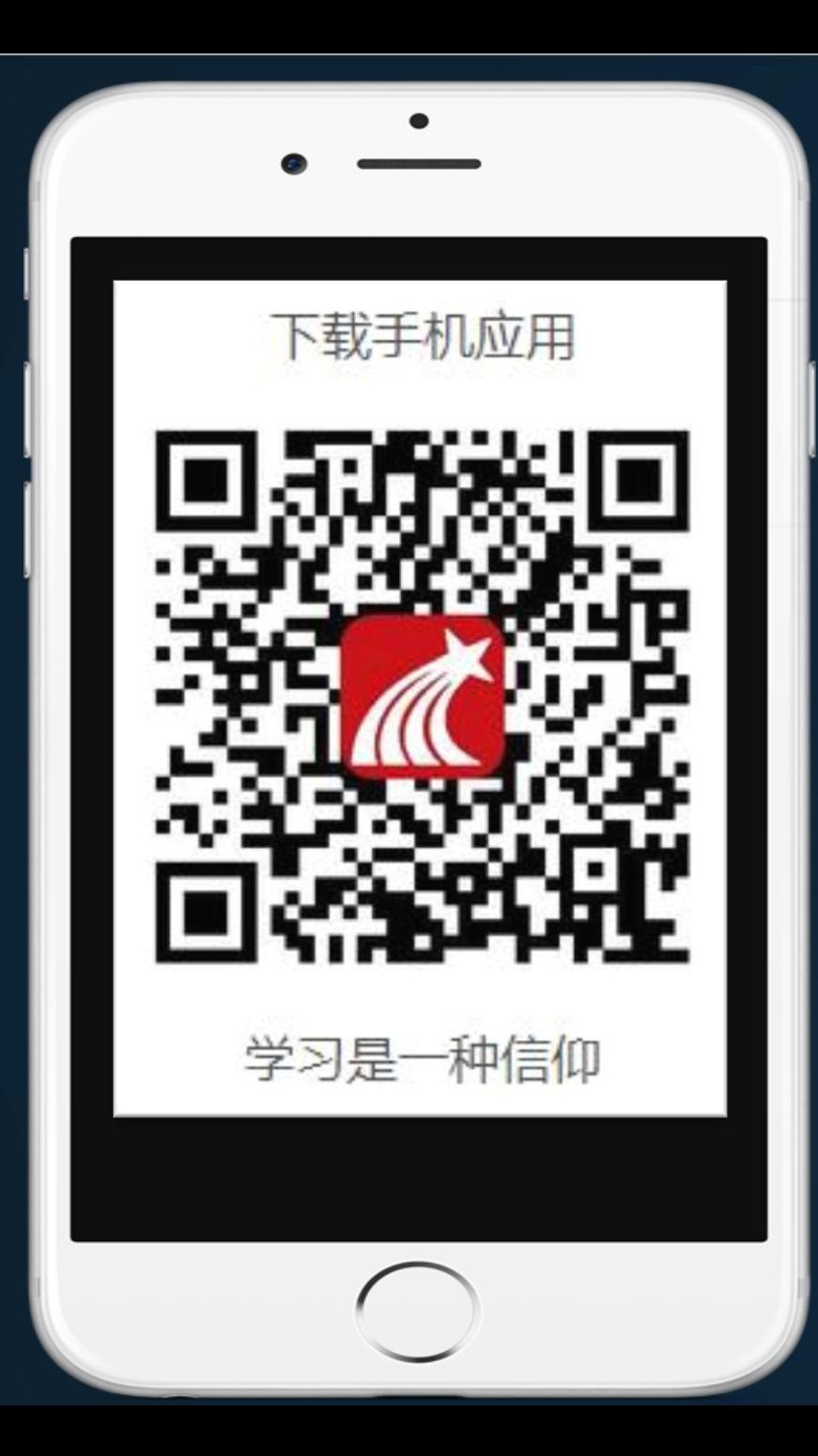

登陆方式

**1**、点击头像位置 **2**、选择单位账号登陆方式 **3**、输入并选择提示 【上海建桥学院】 **4**、账号:学号 密码:**123456**

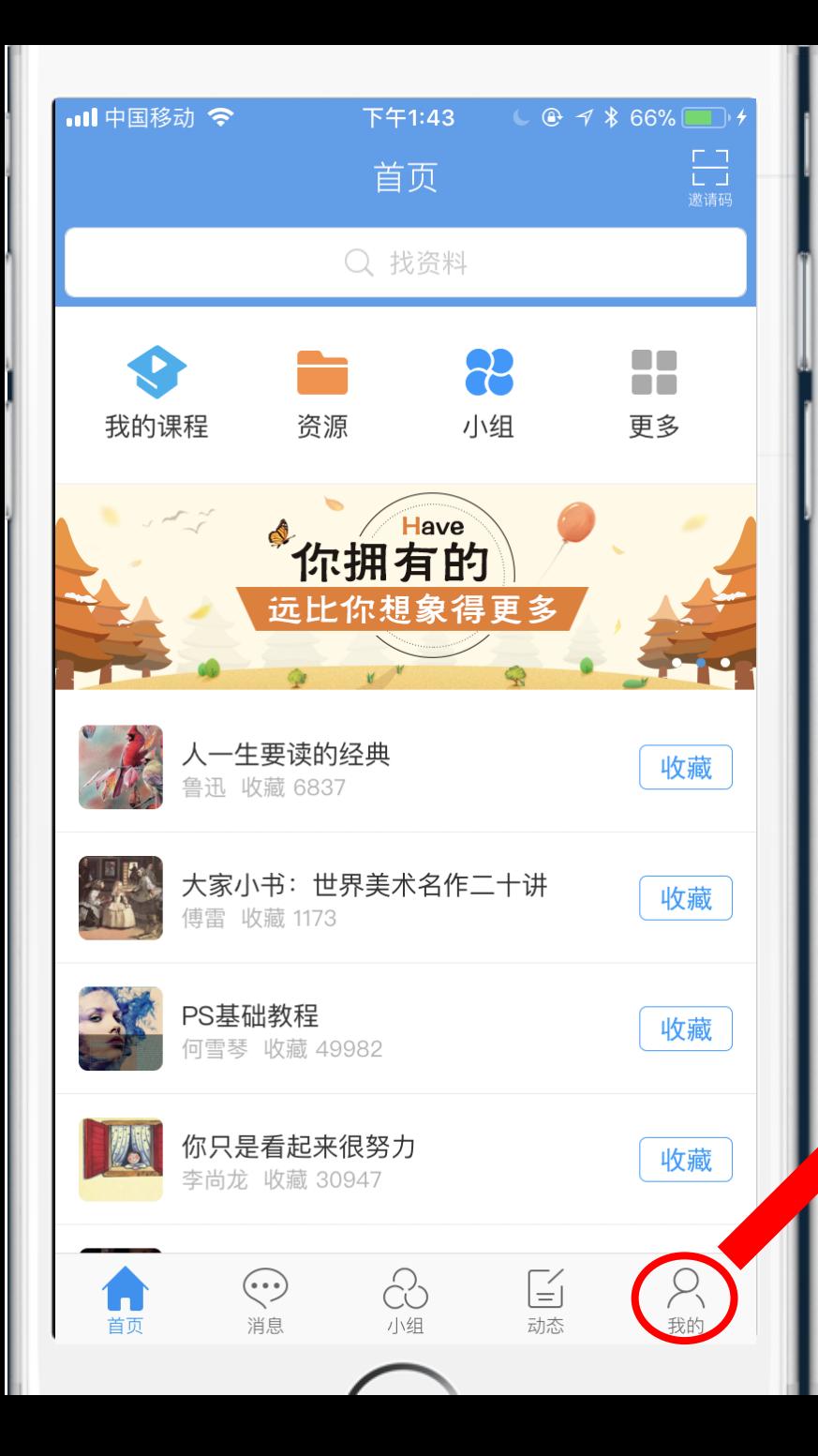

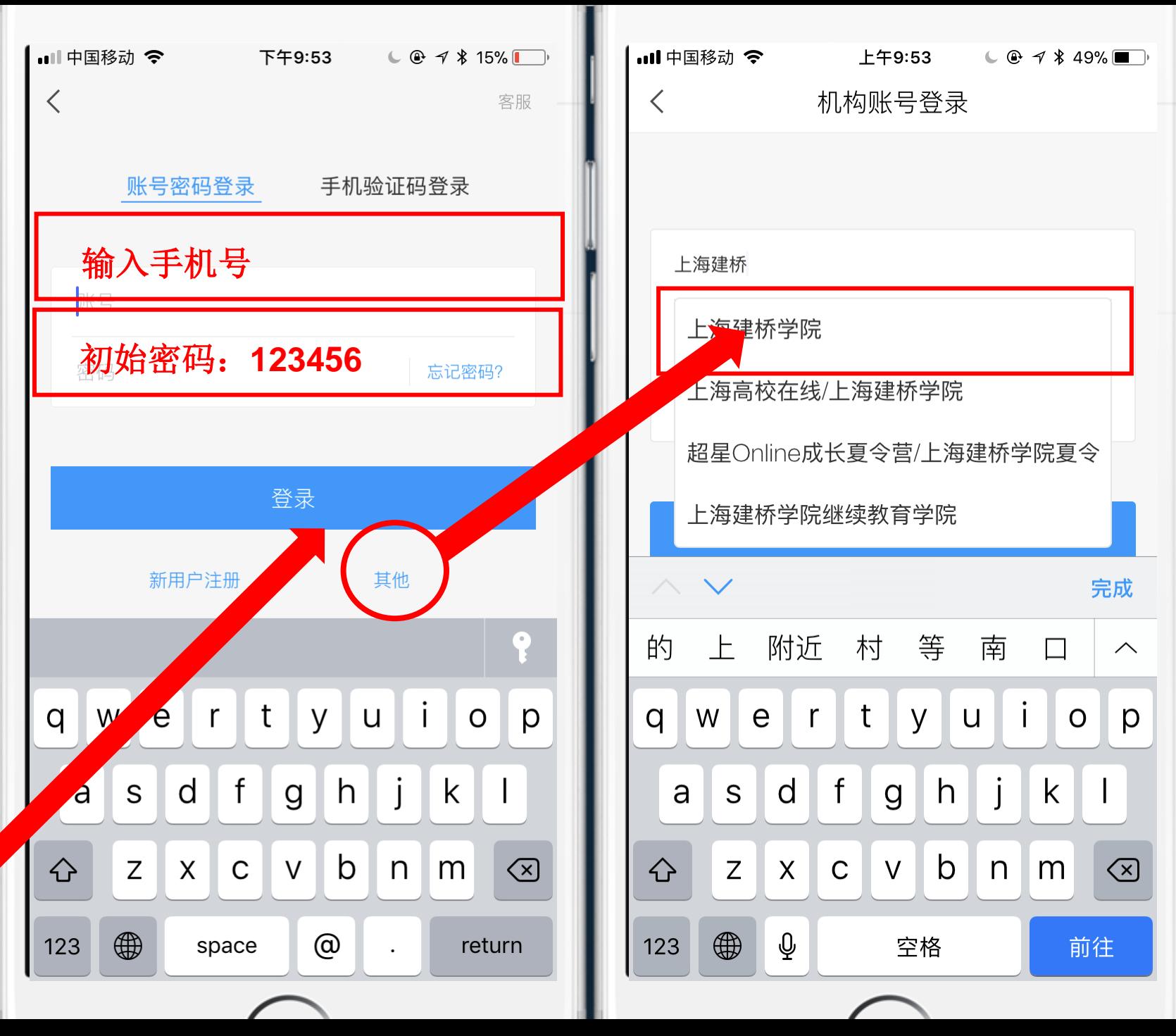

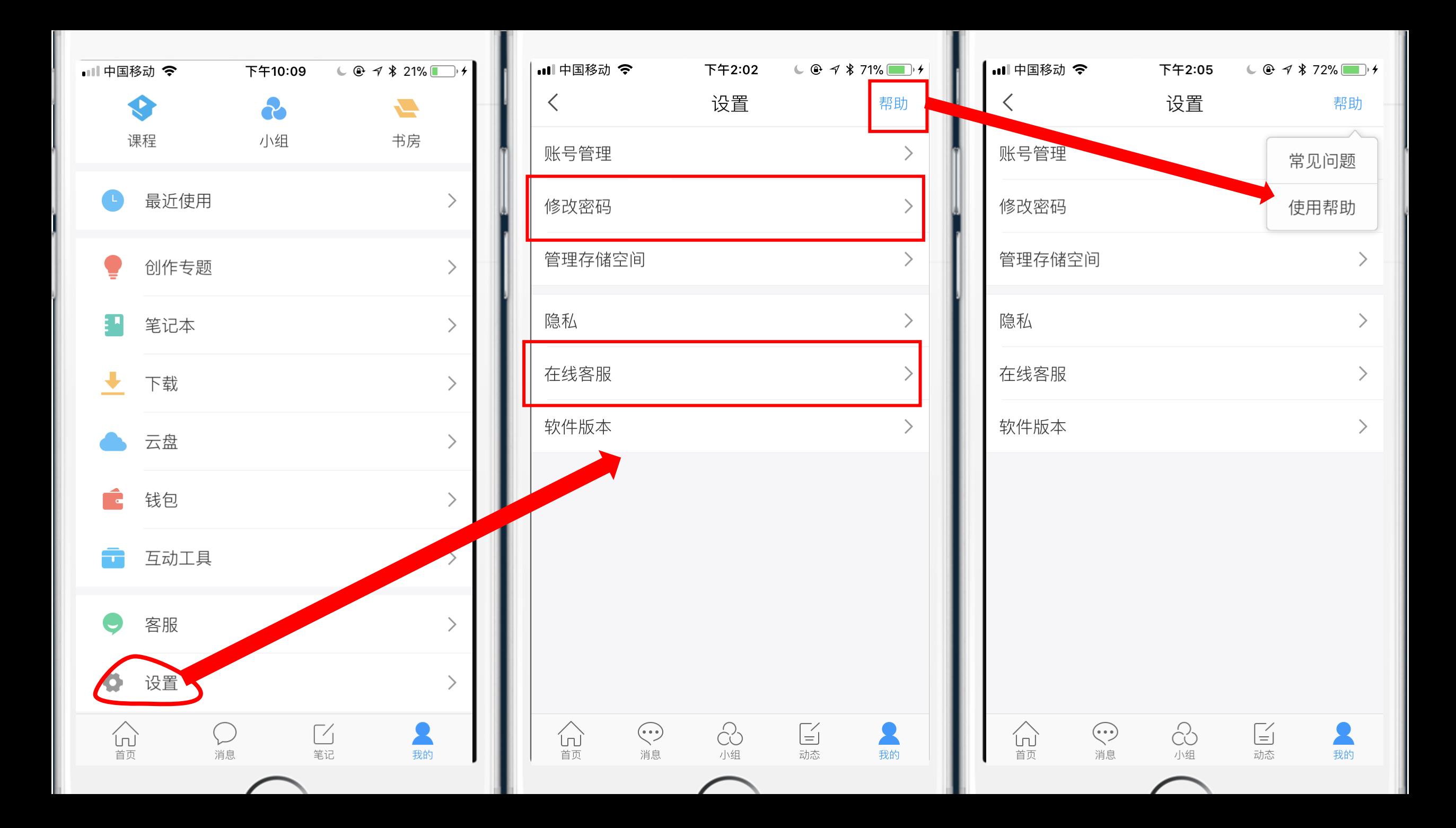

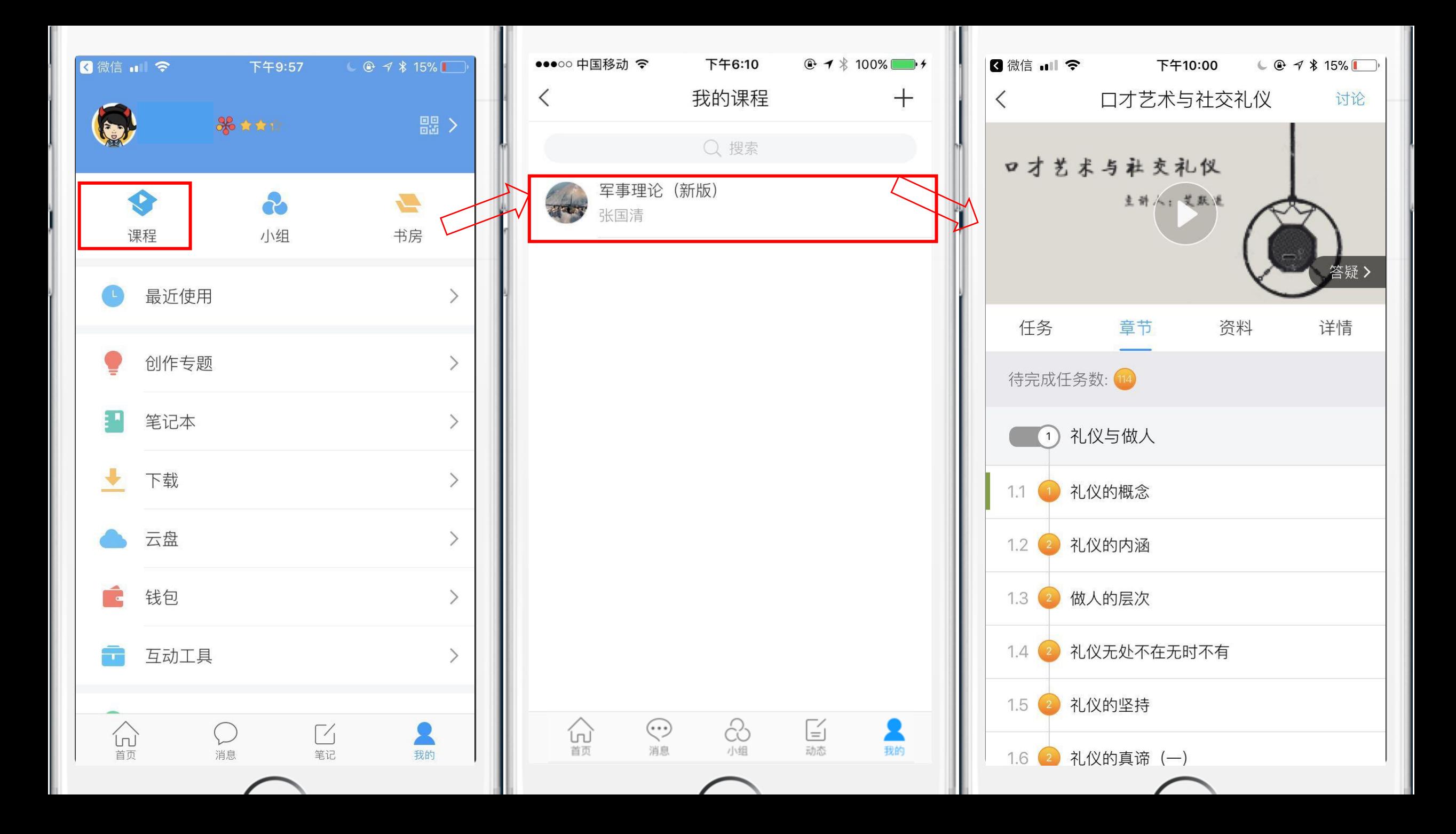

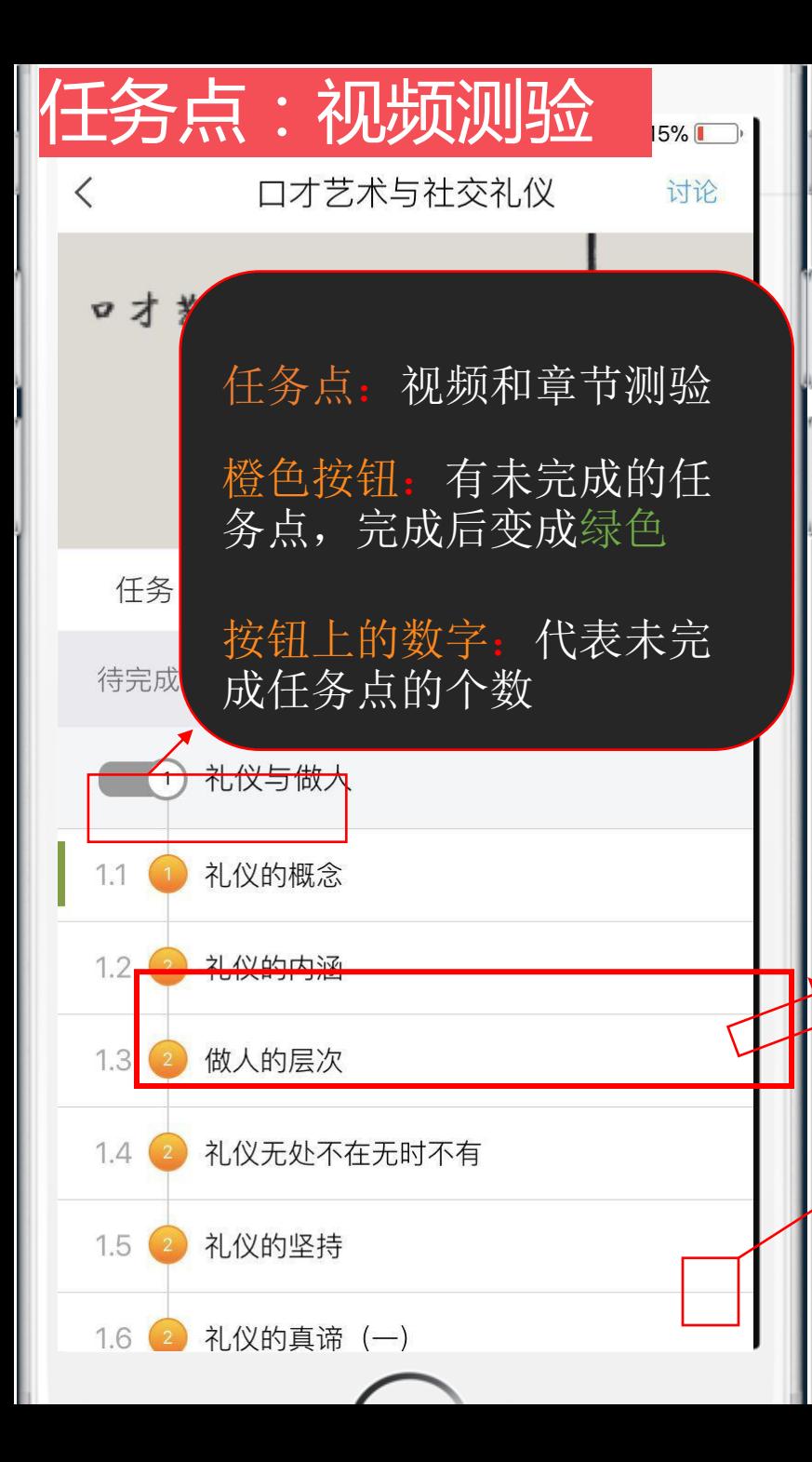

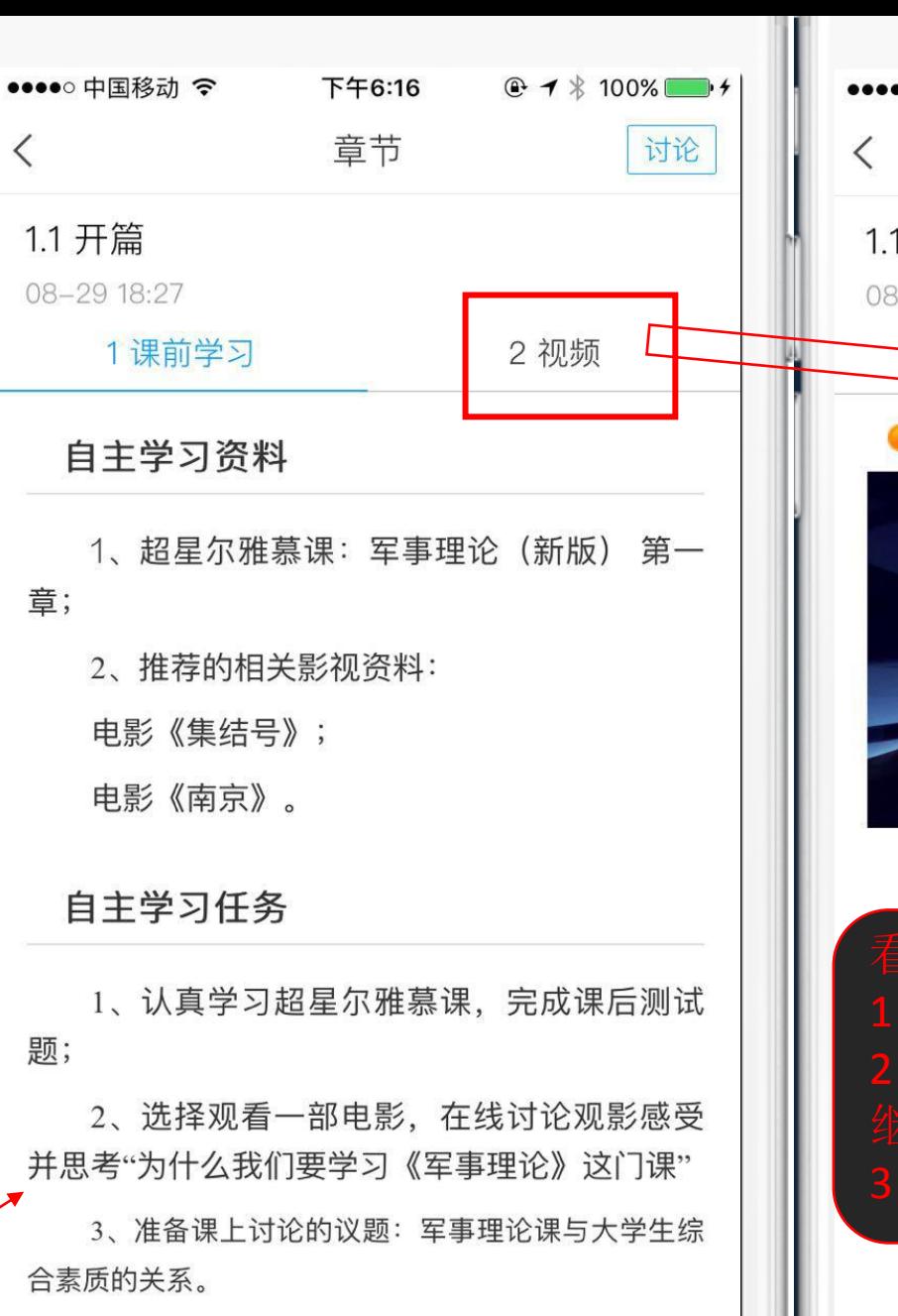

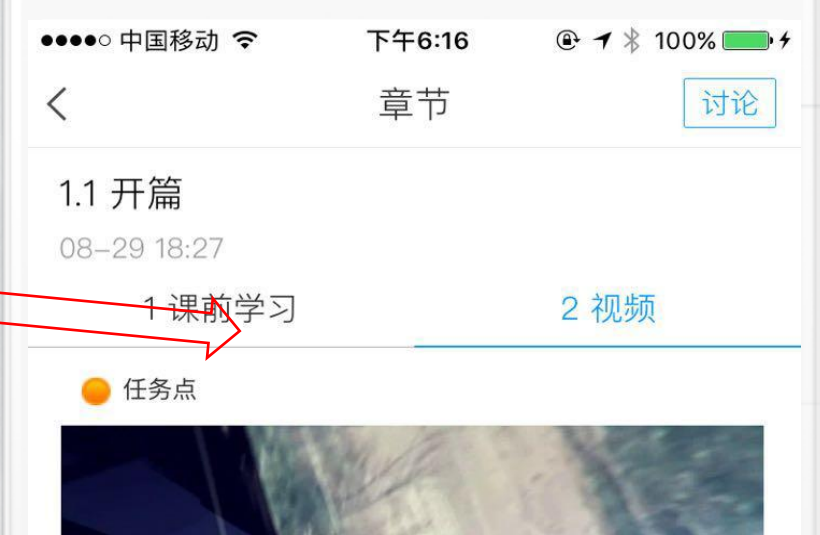

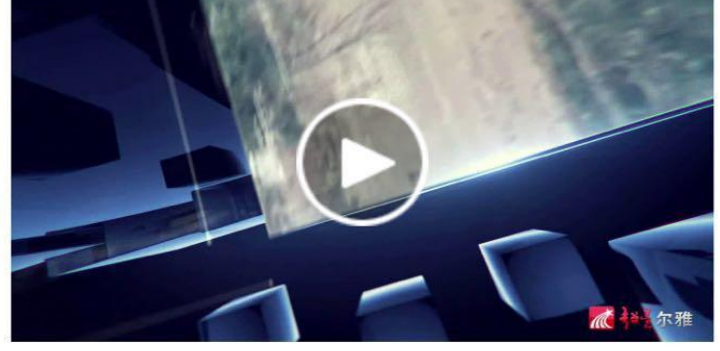

- 
- 

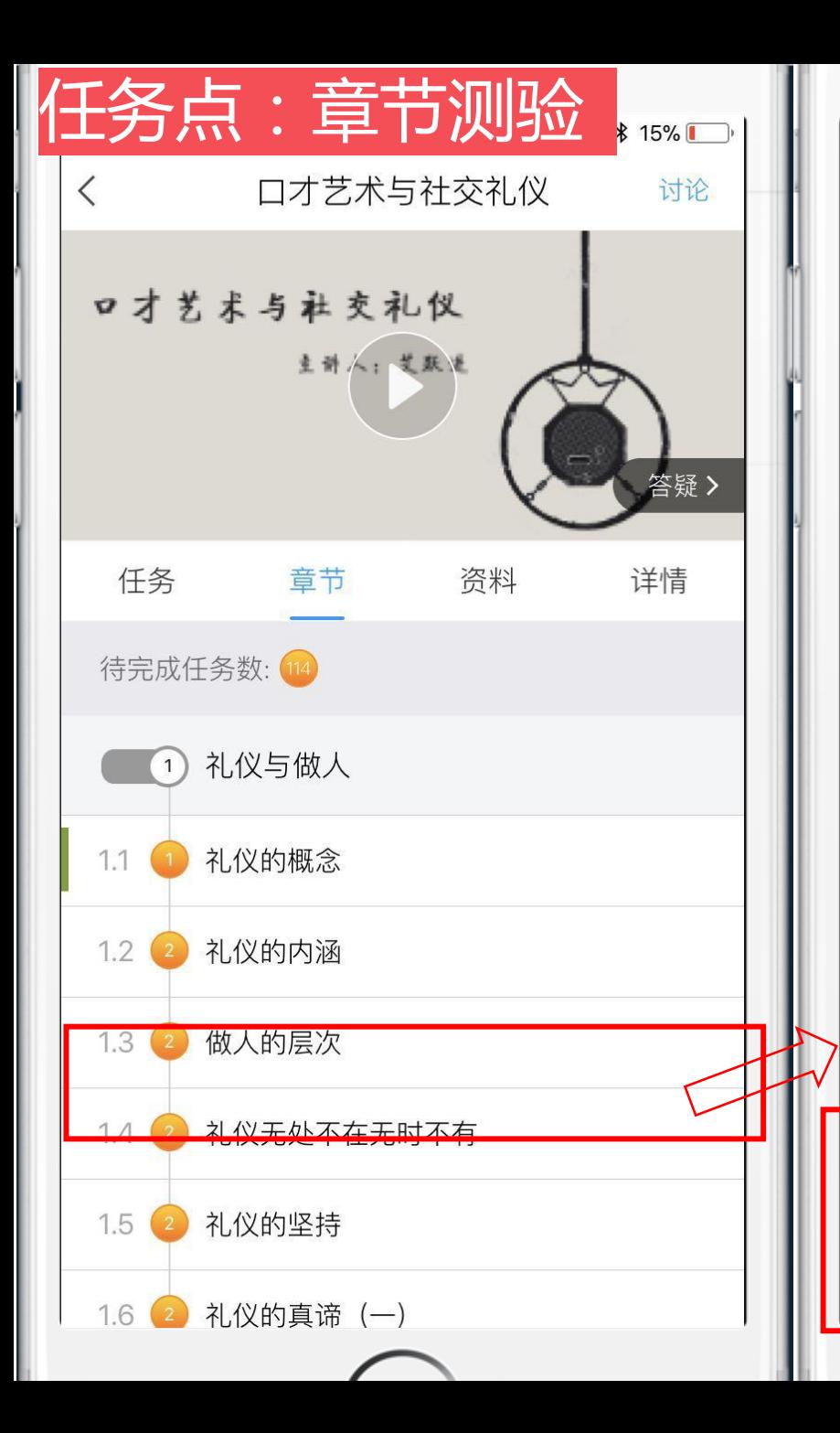

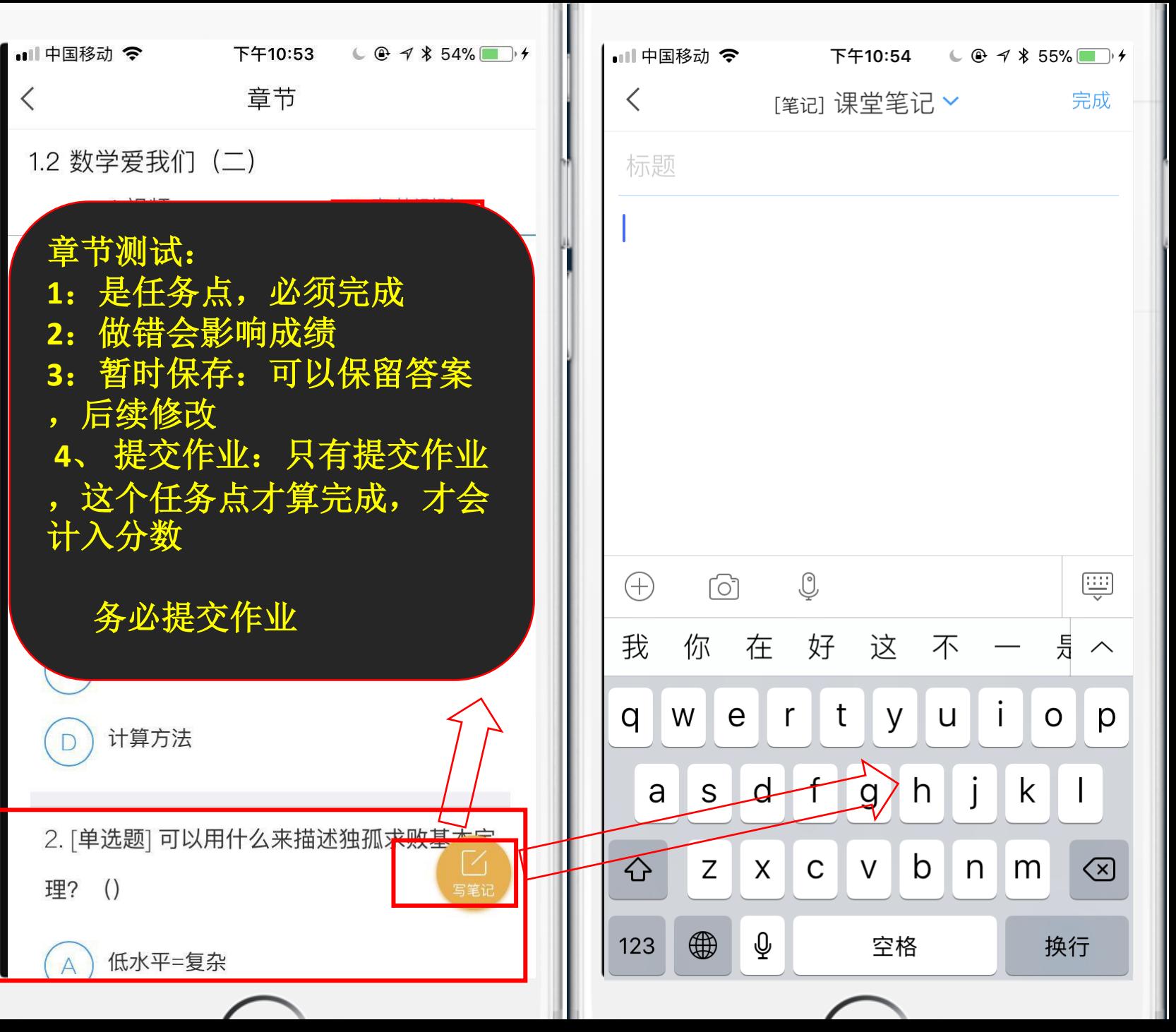

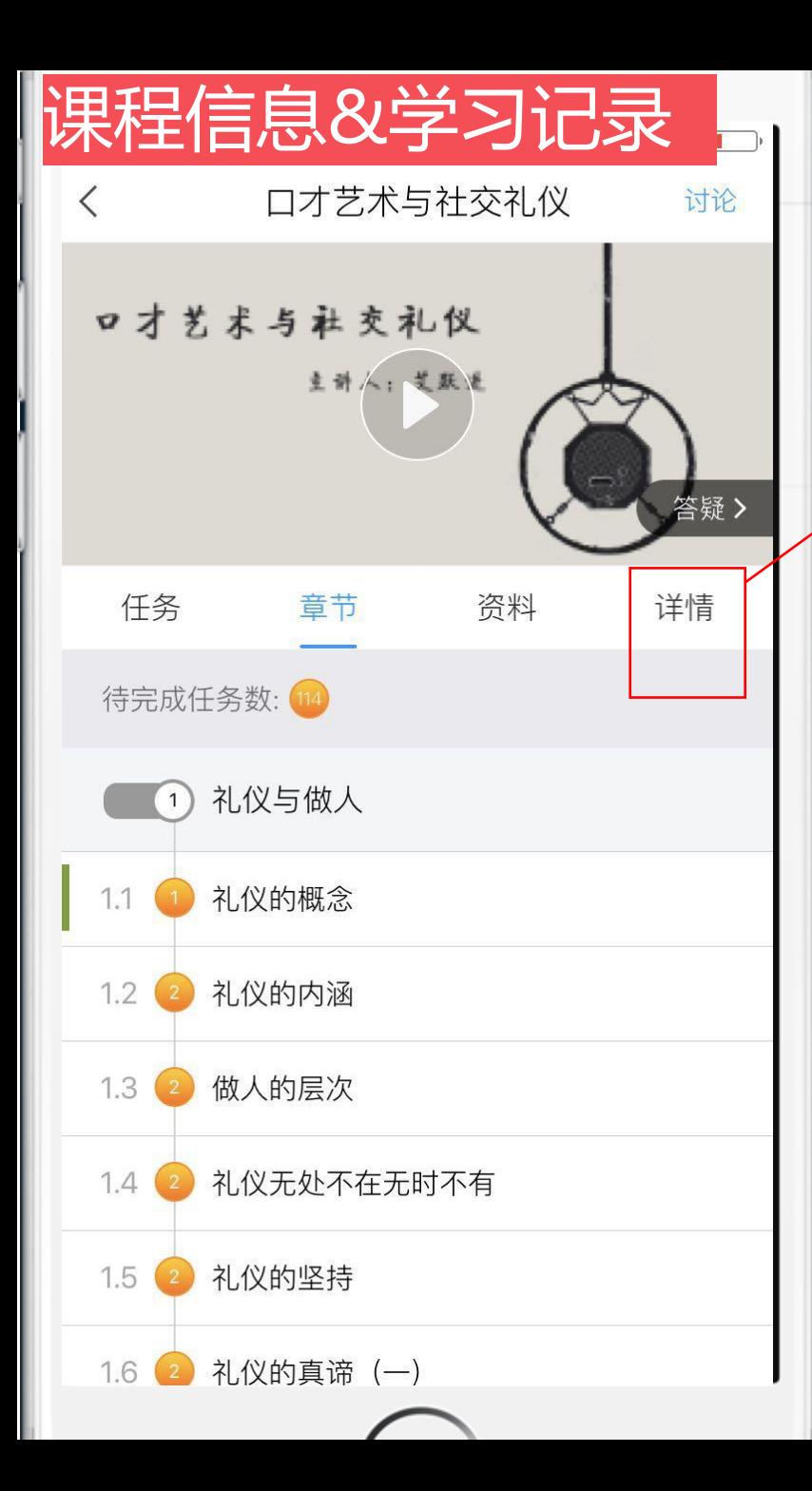

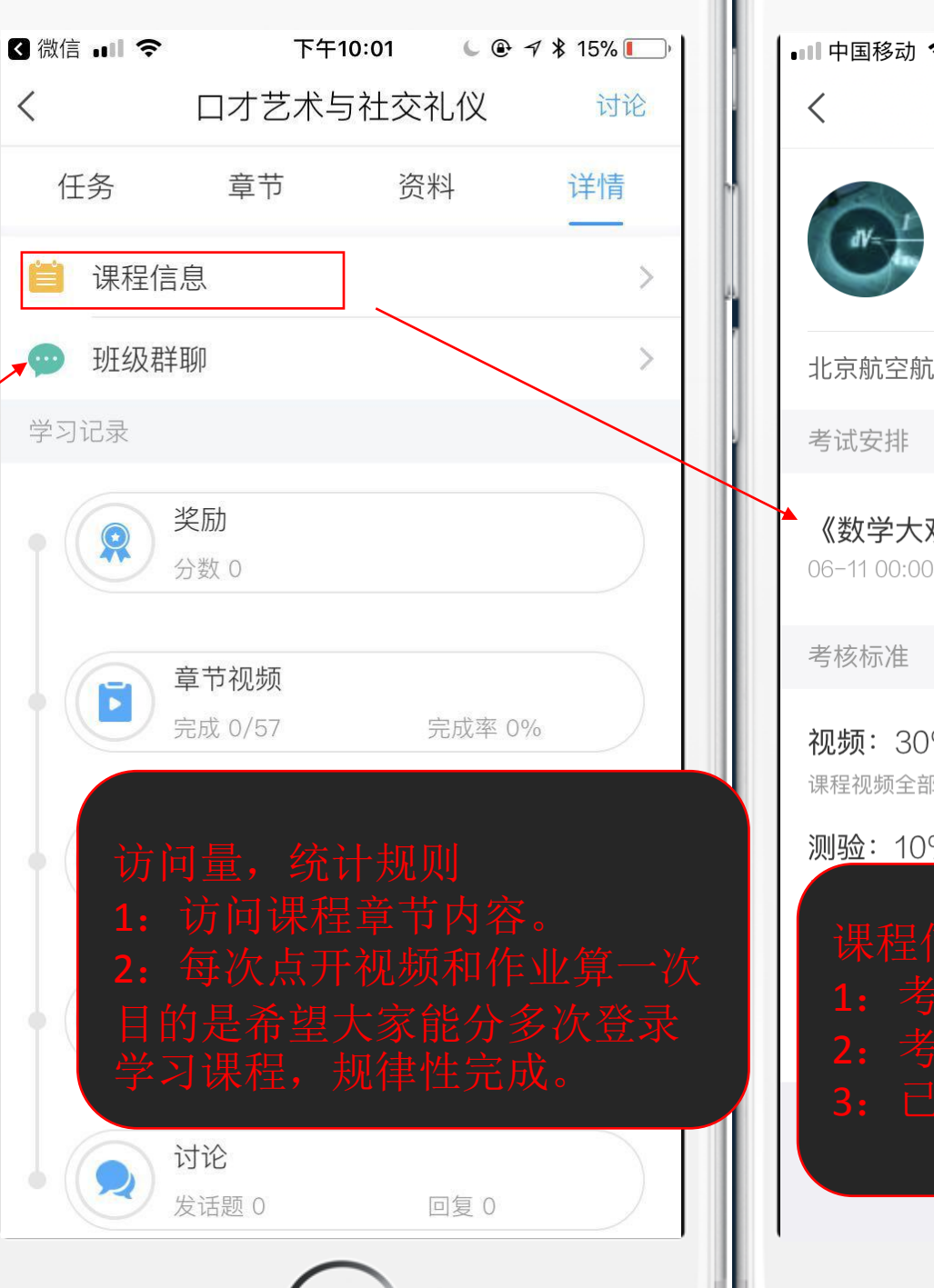

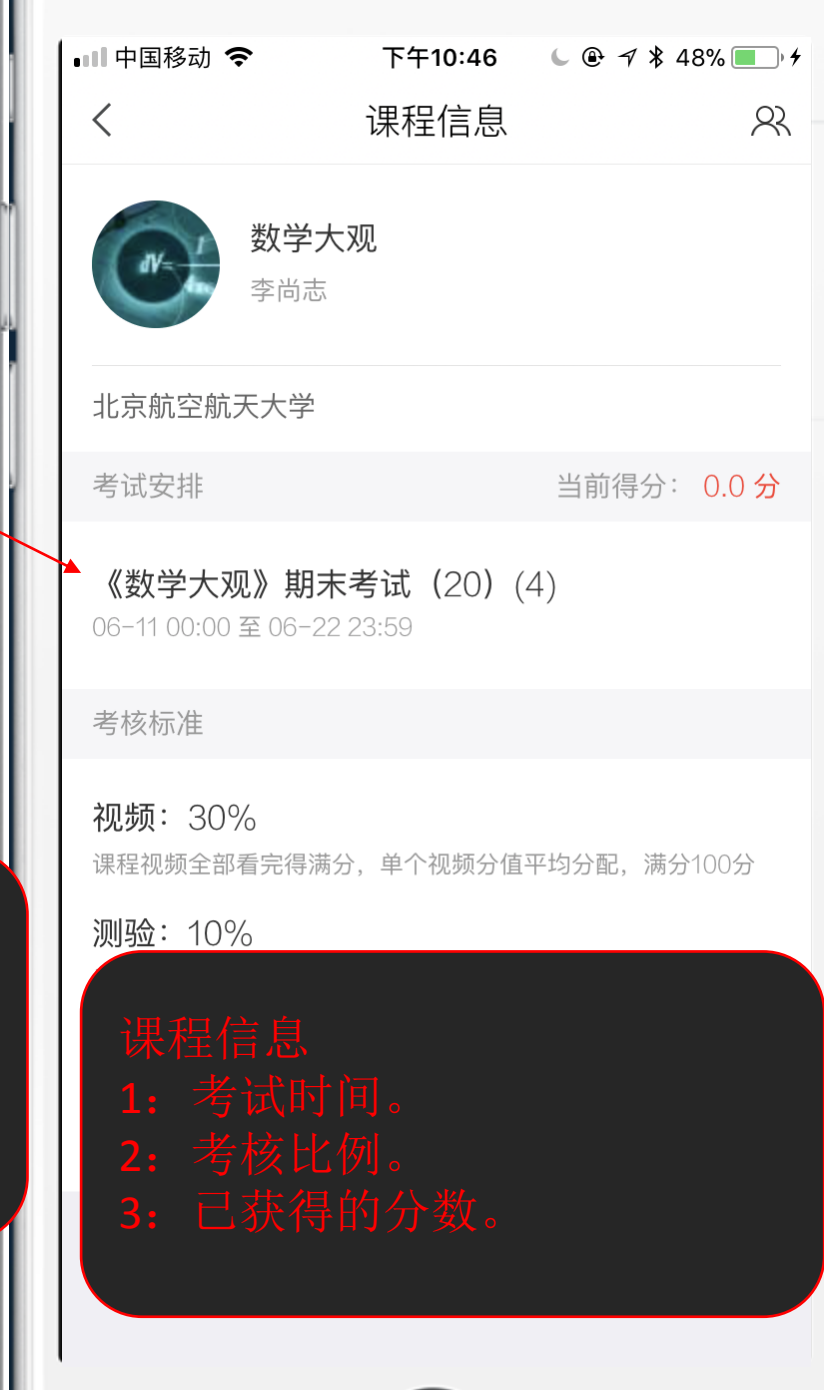

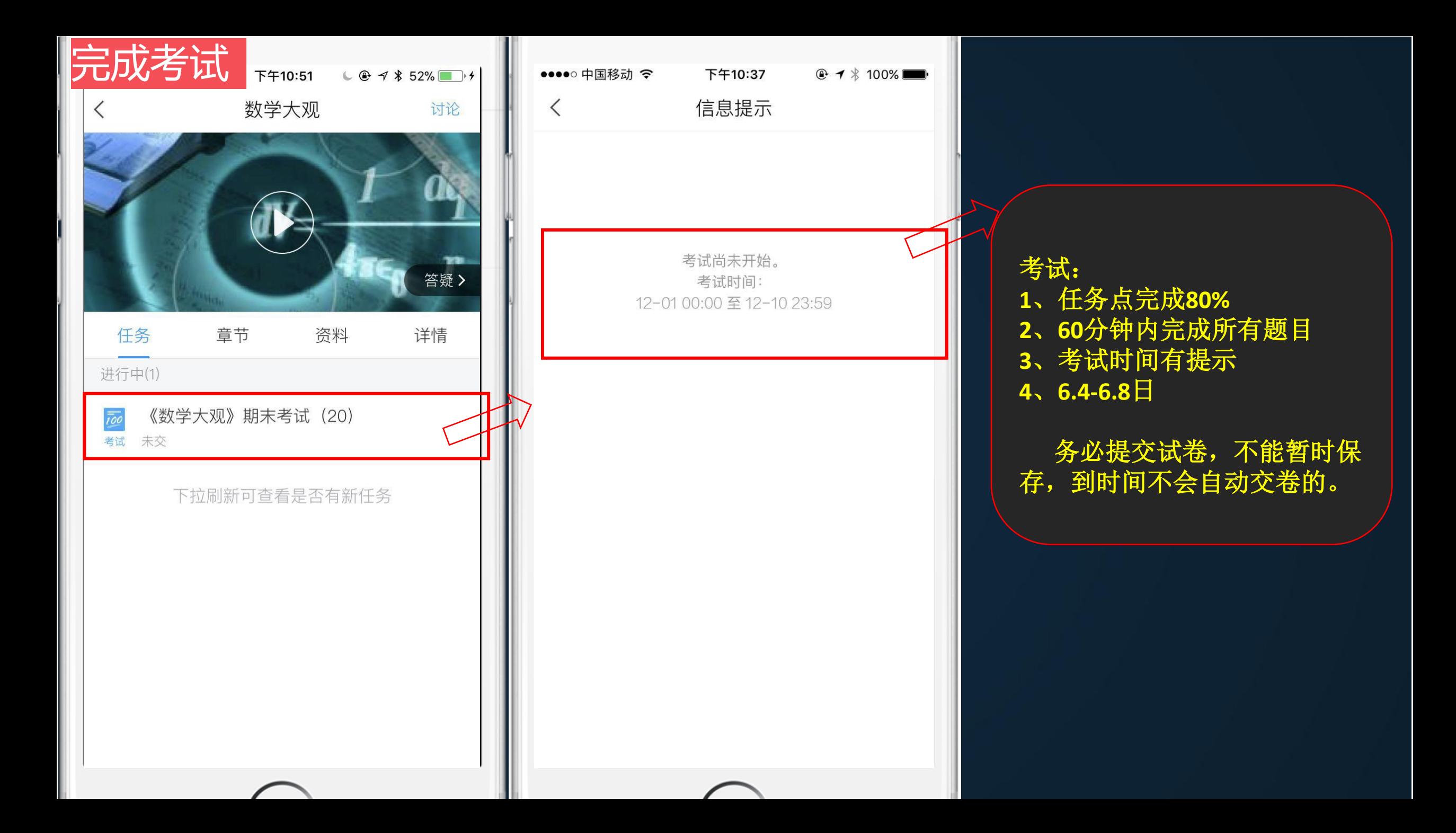

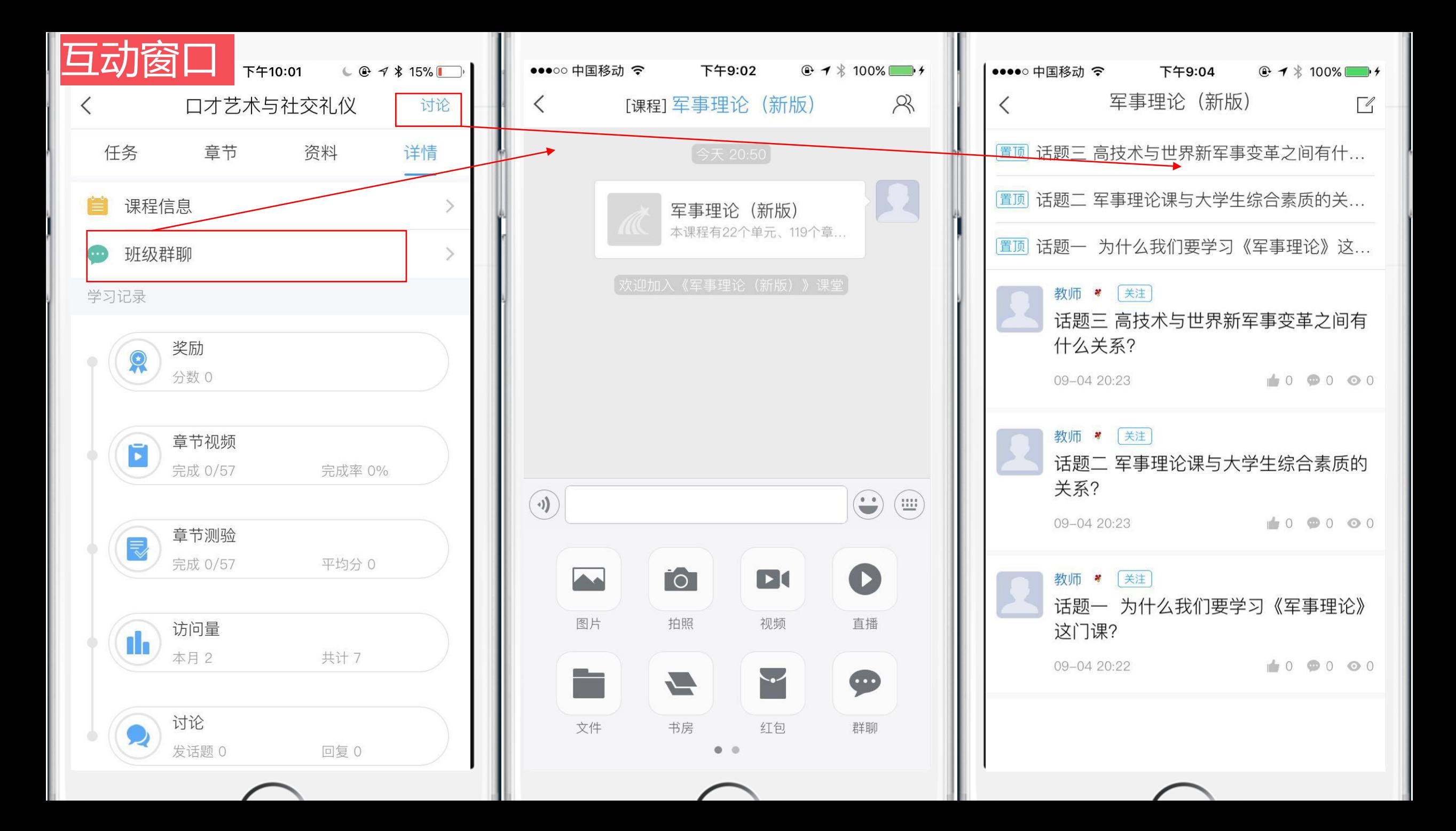

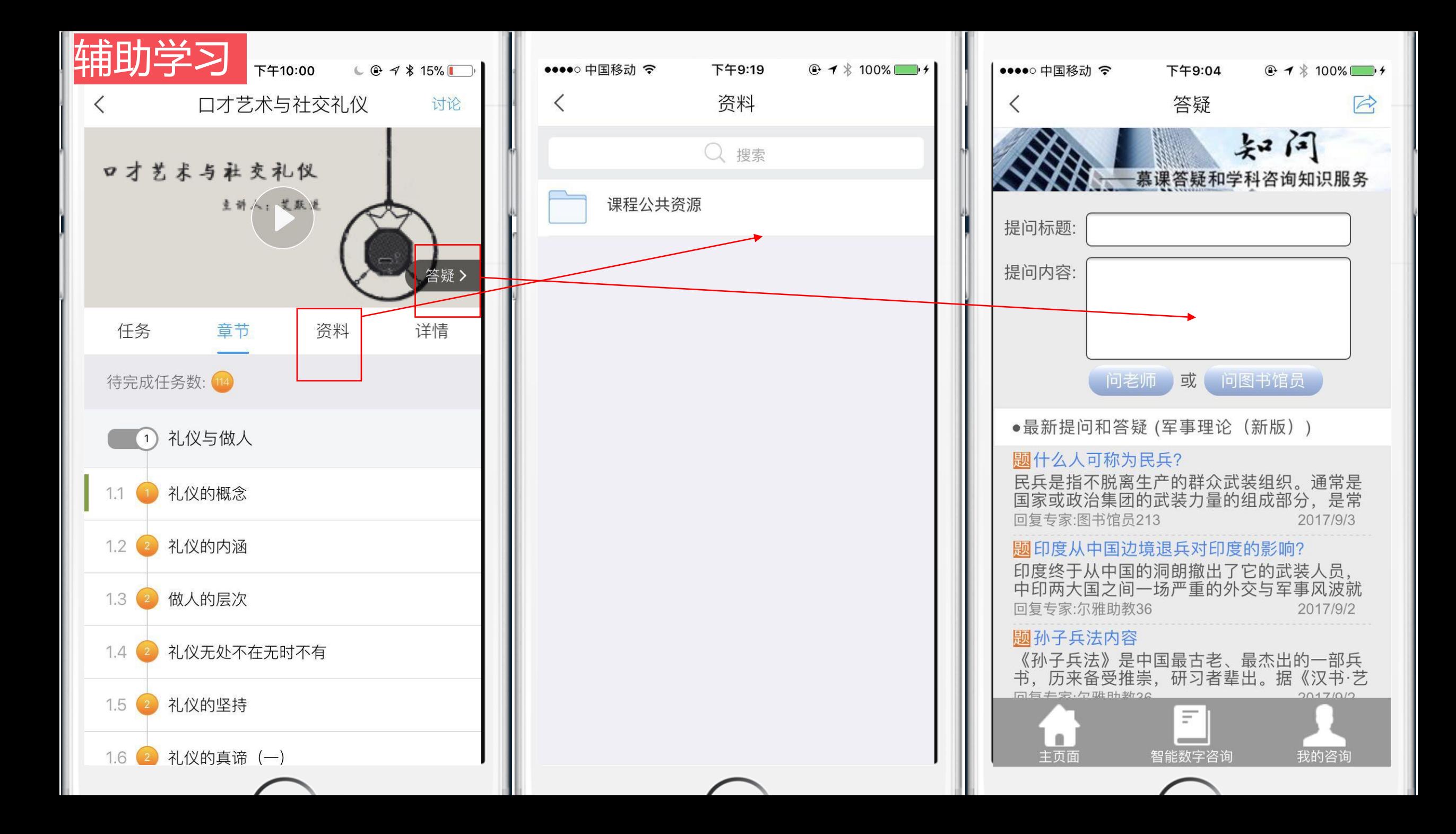

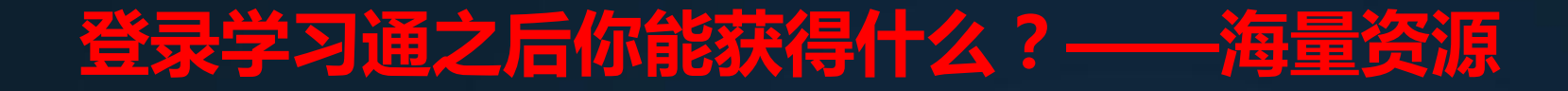

## 快捷学术搜索引擎

## **200**万册图书

**6500**多种期刊

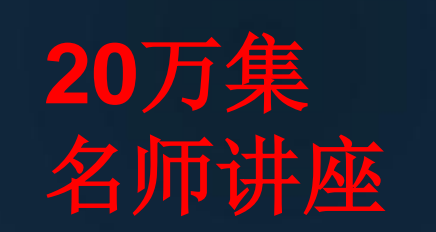

海量优质专题

## 每周直播课

名师公开课

**300**种报纸

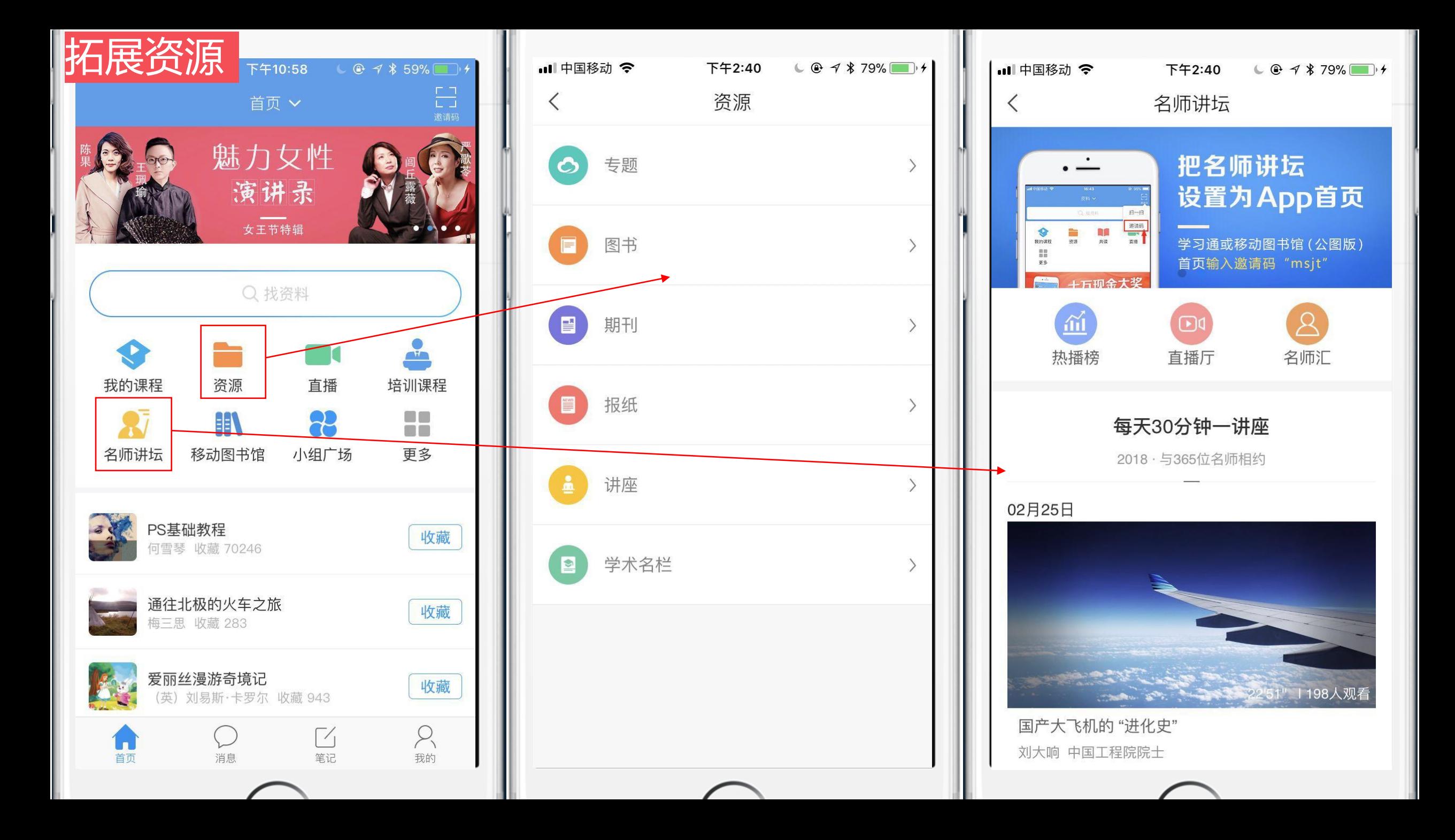

# 活动一:参与"尔雅有礼",赢精美礼品

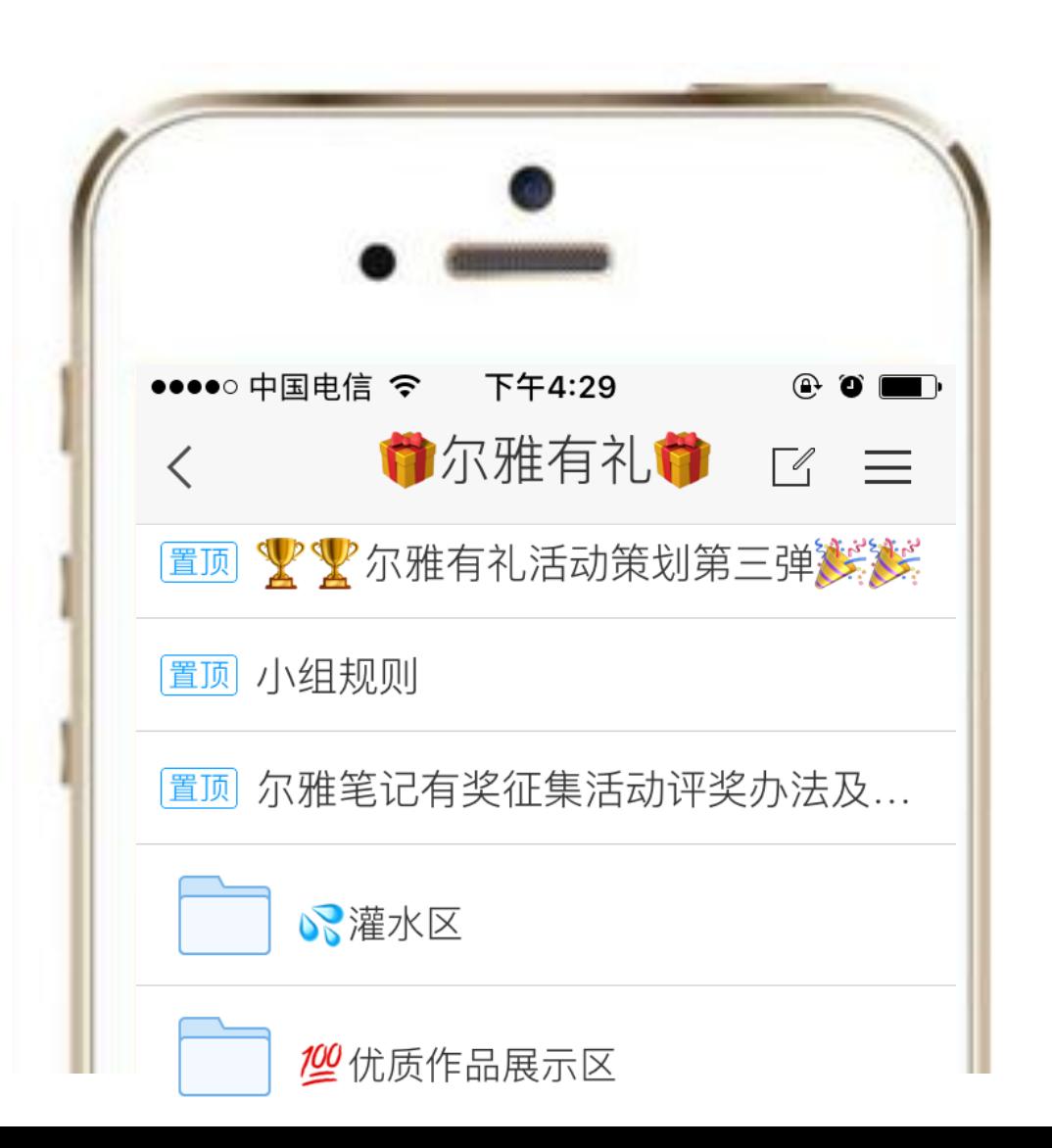

#### 春季学期,活劢继续

### 欢迎加入"尔雅有礼"

#### 参与即有奖品!

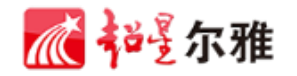

# 活动二:丰富线上有奖活动

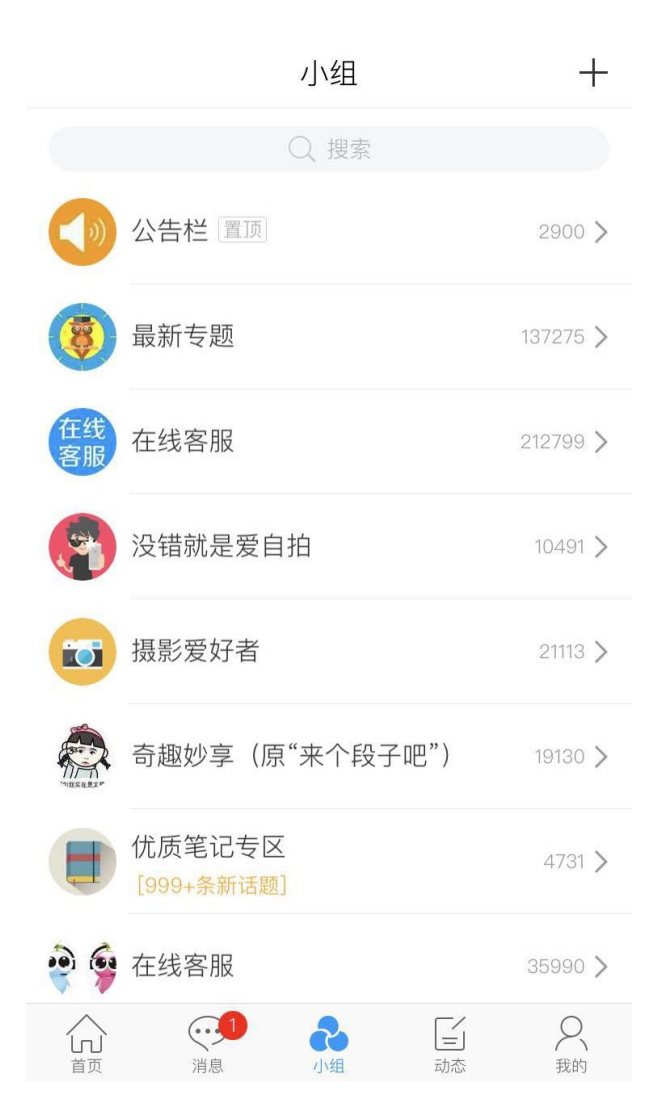

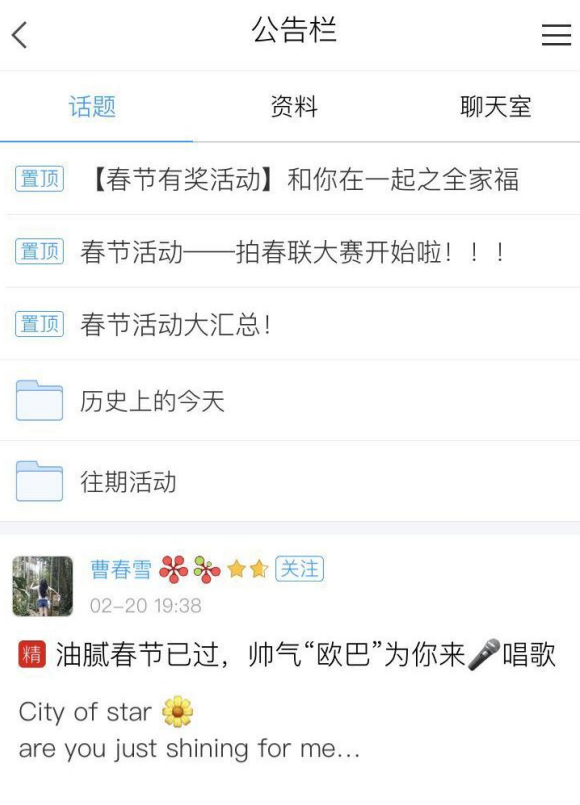

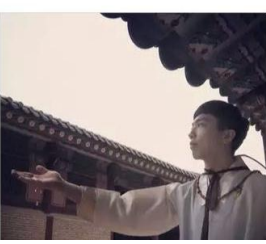

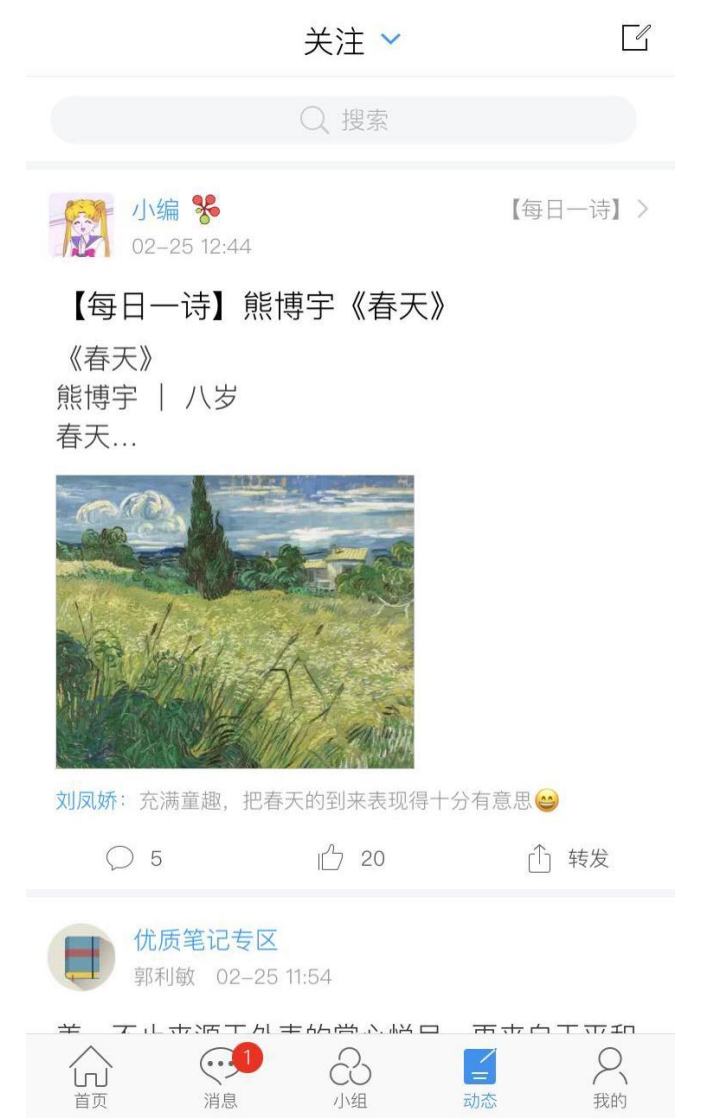

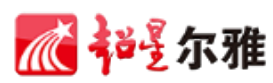

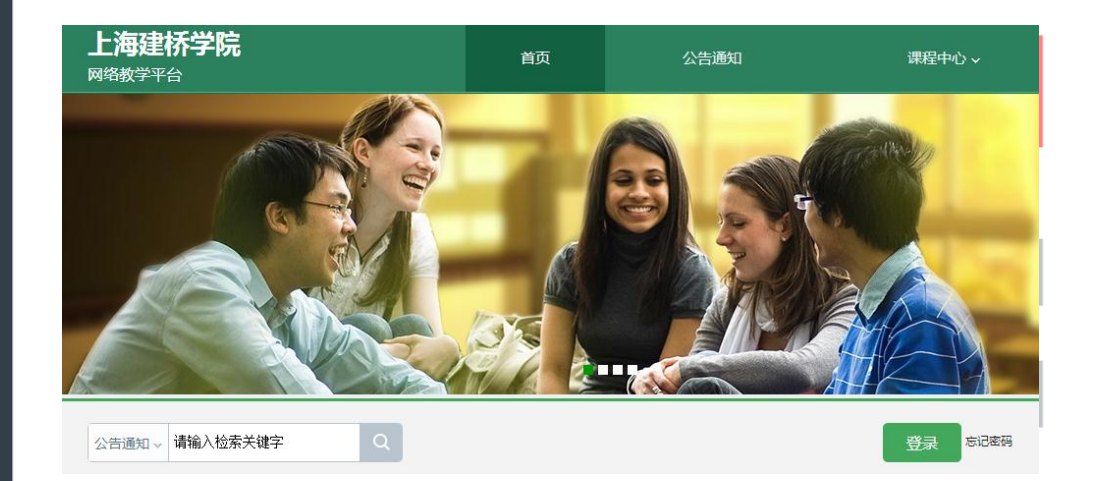

 $\bullet$ 

 $\bullet$ 

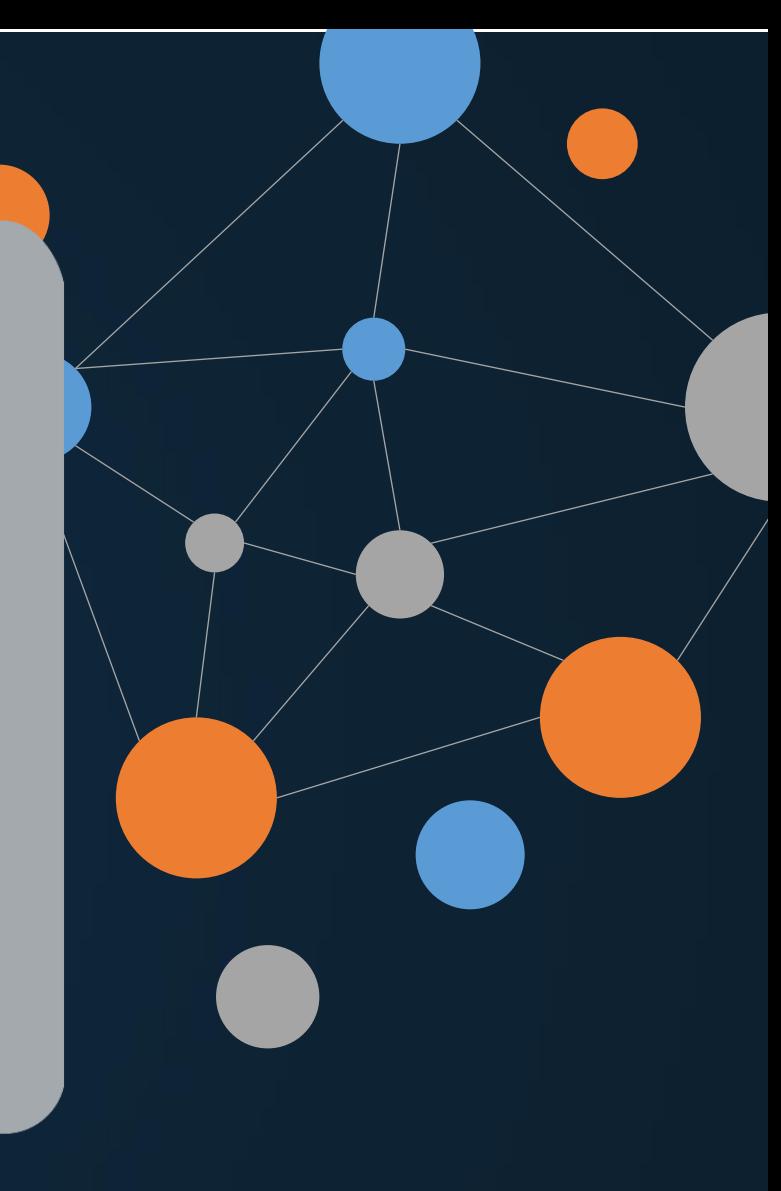

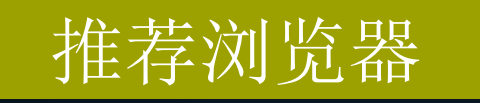

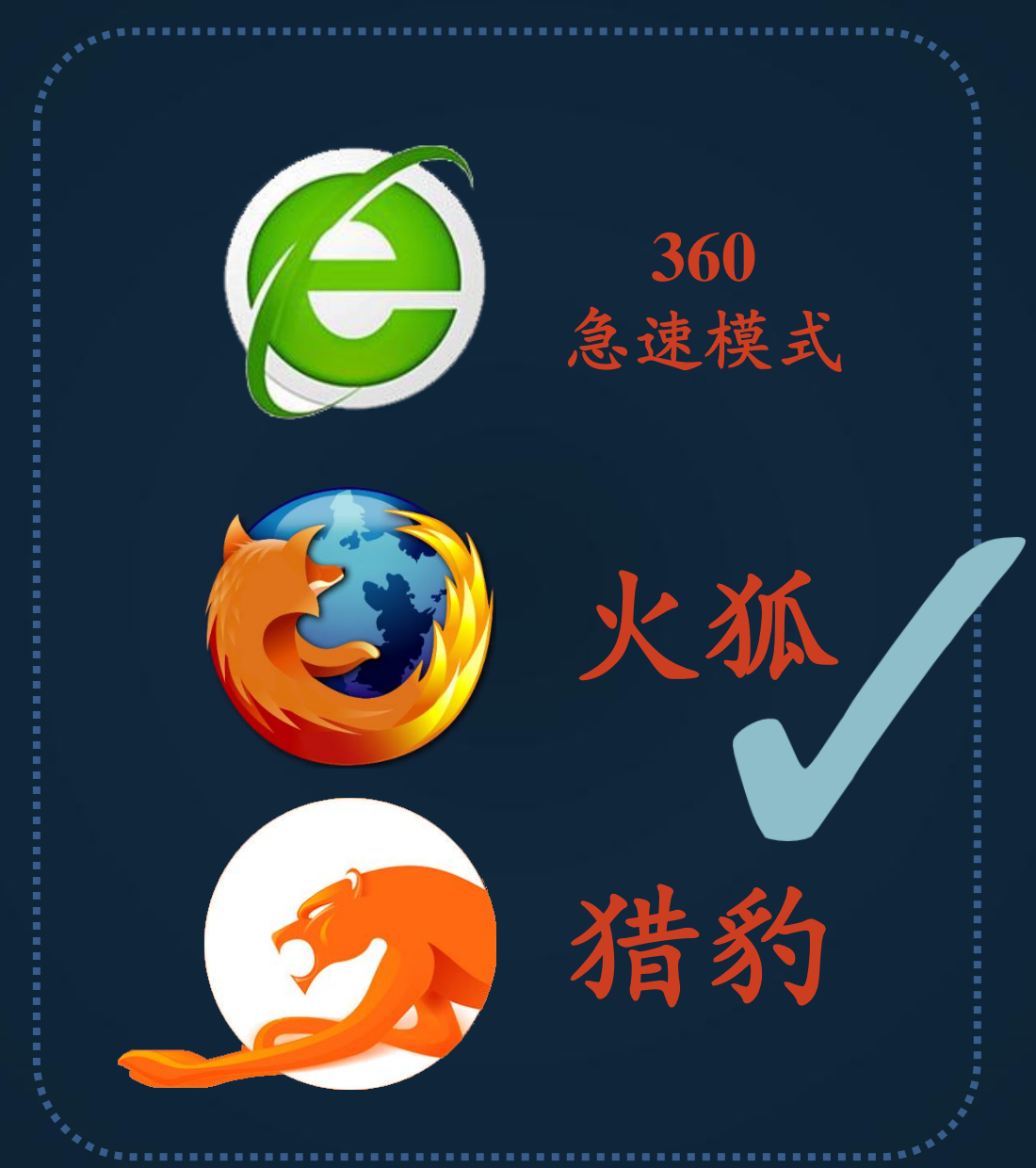

#### 不要用系统自带的IE浏览器即可

## http://gench.fanya.chaoxing.com

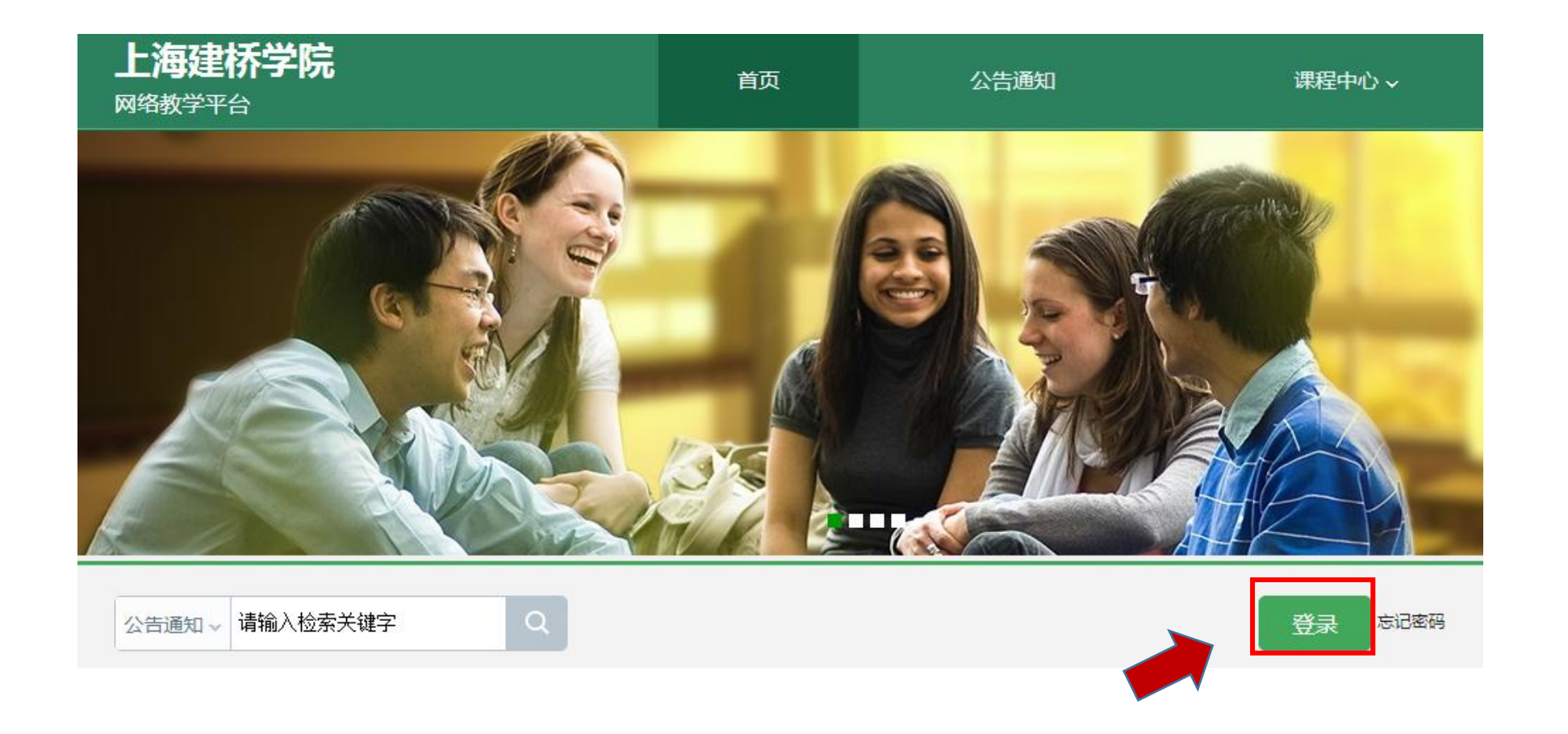

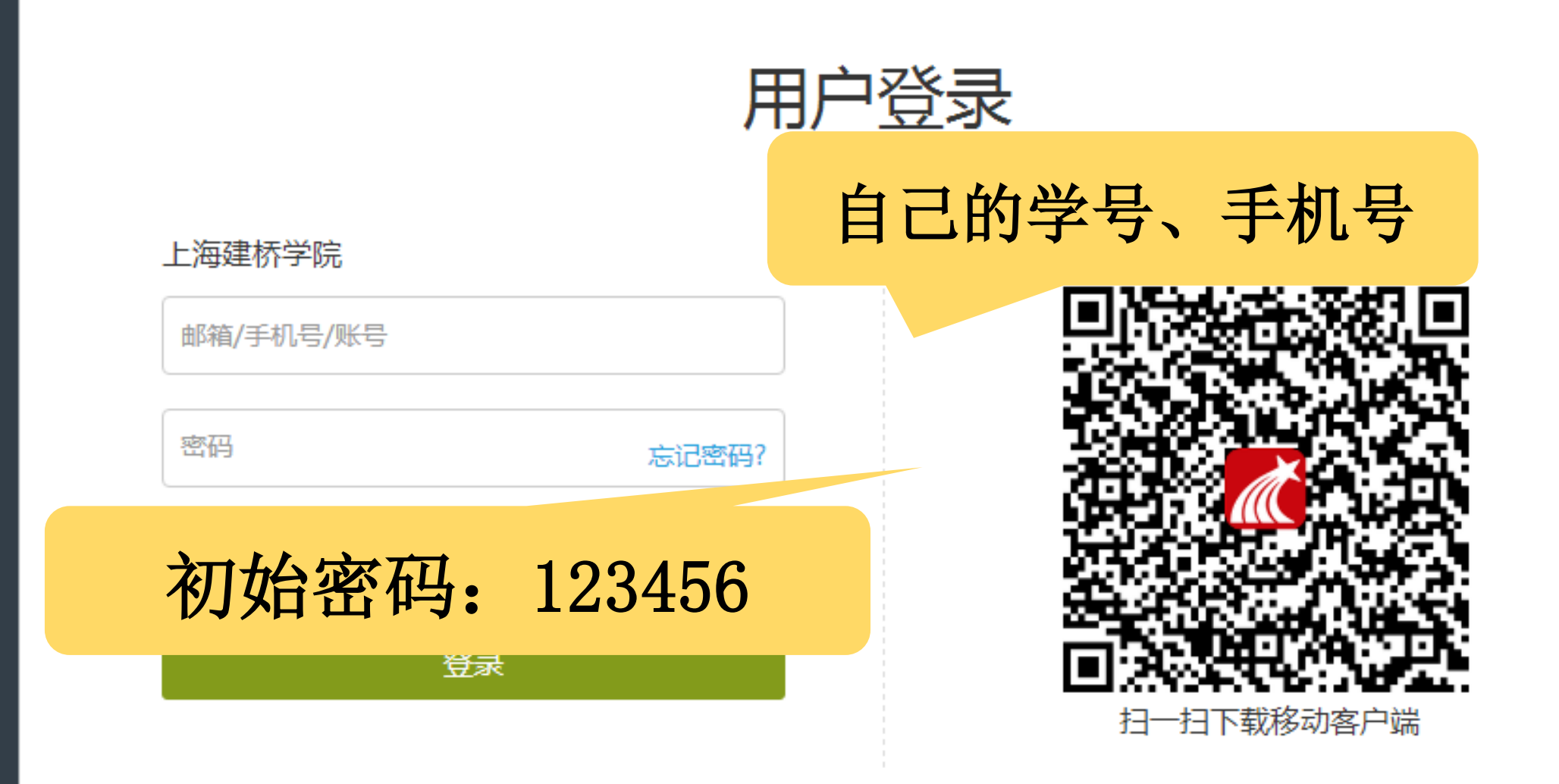

#### 初始化密码

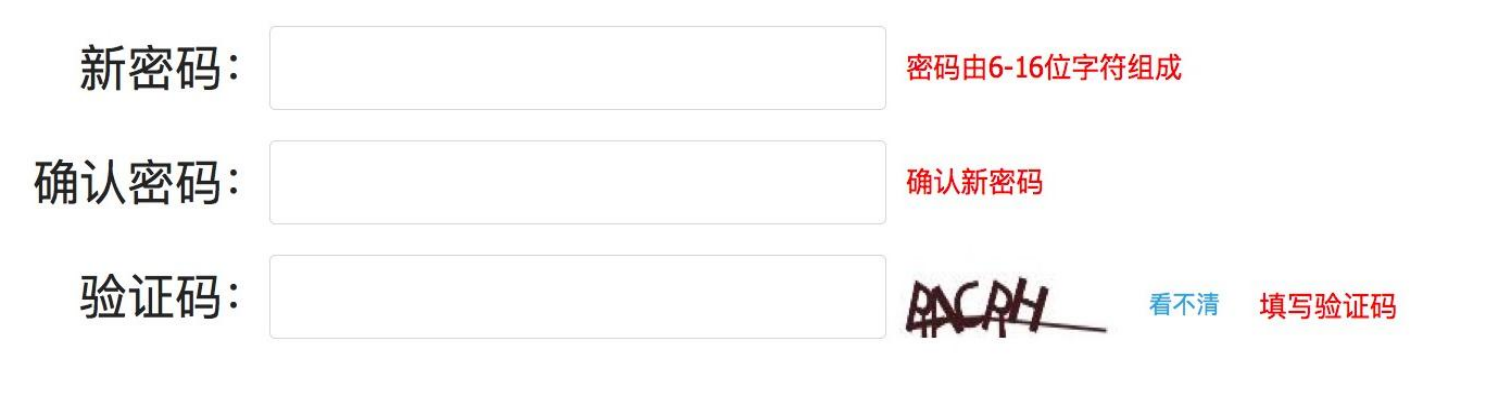

保存

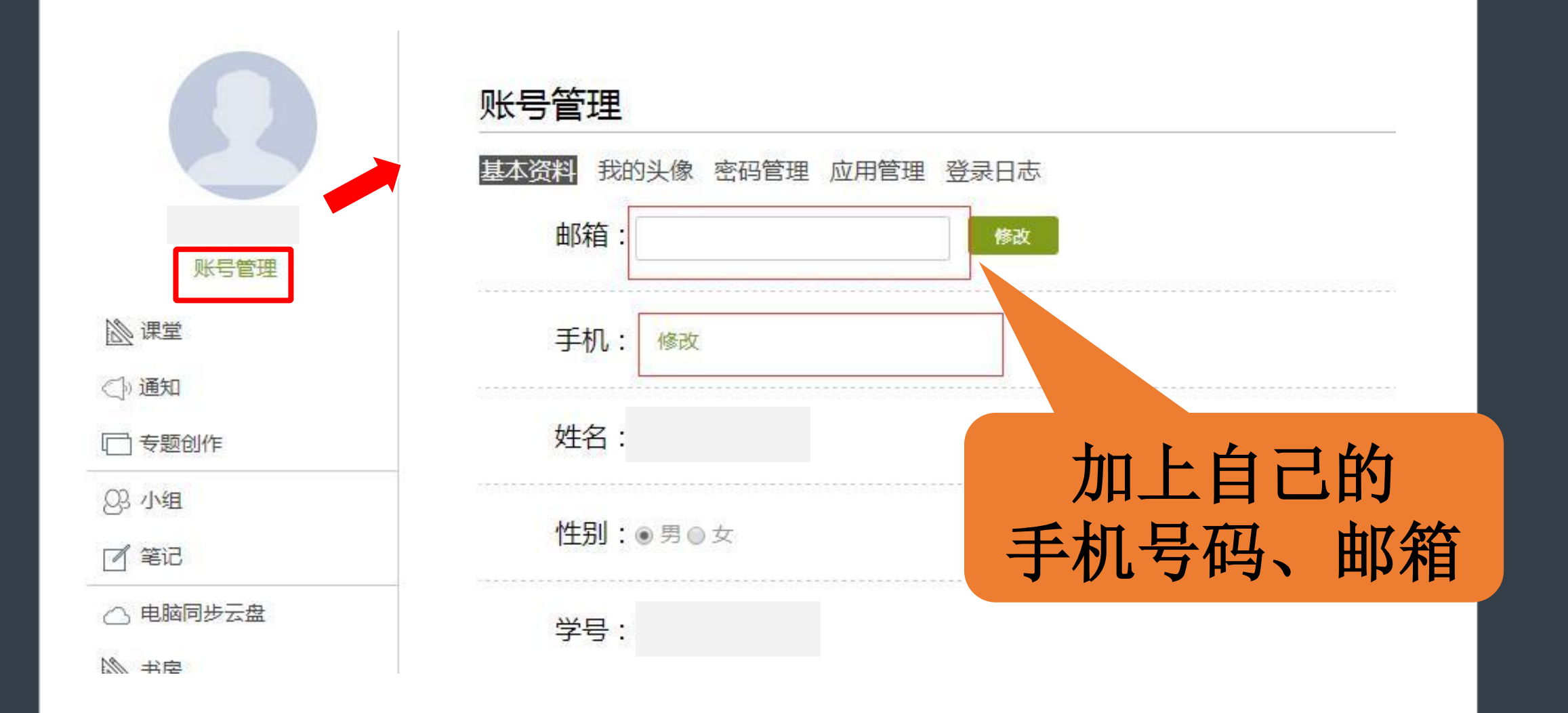

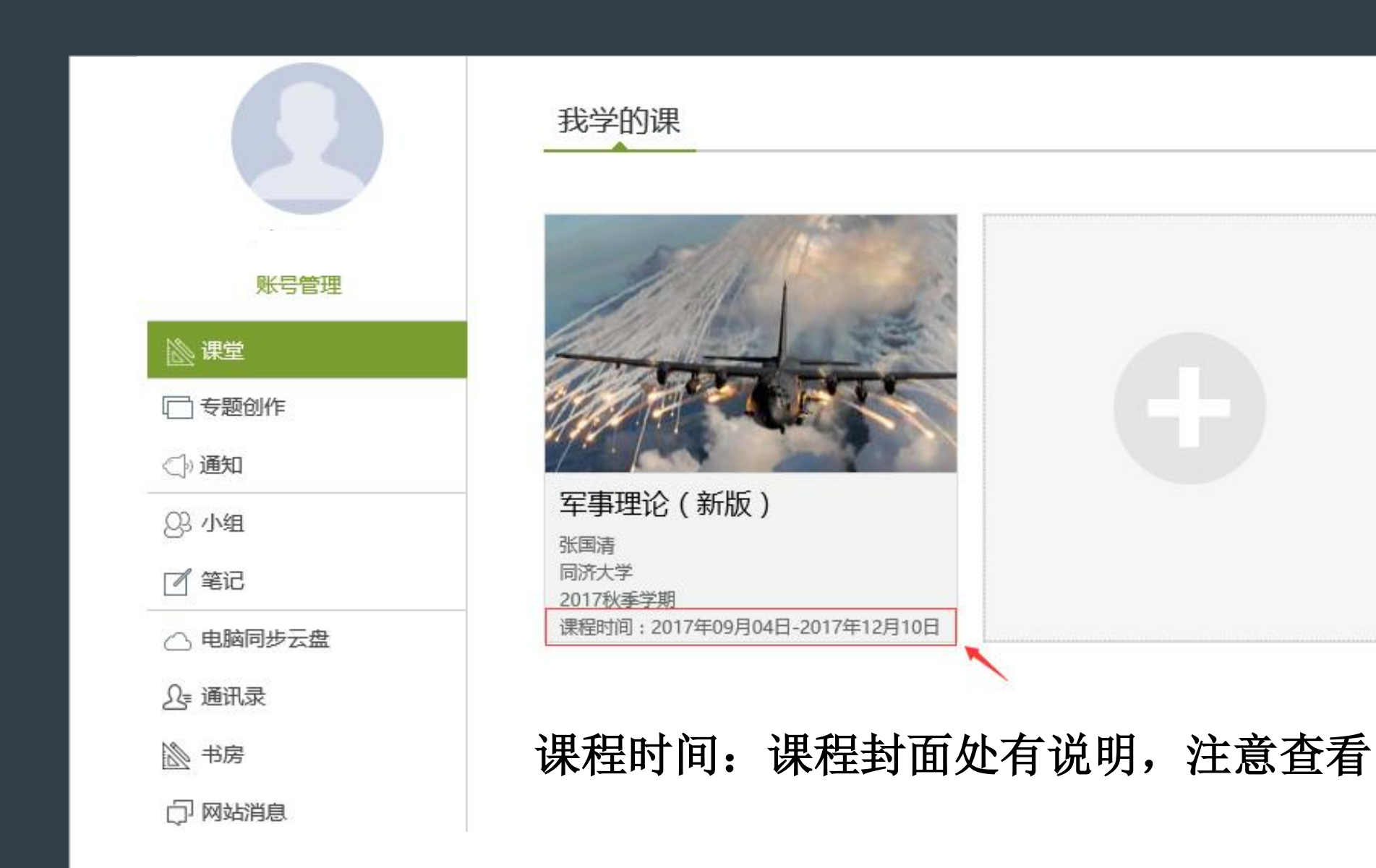

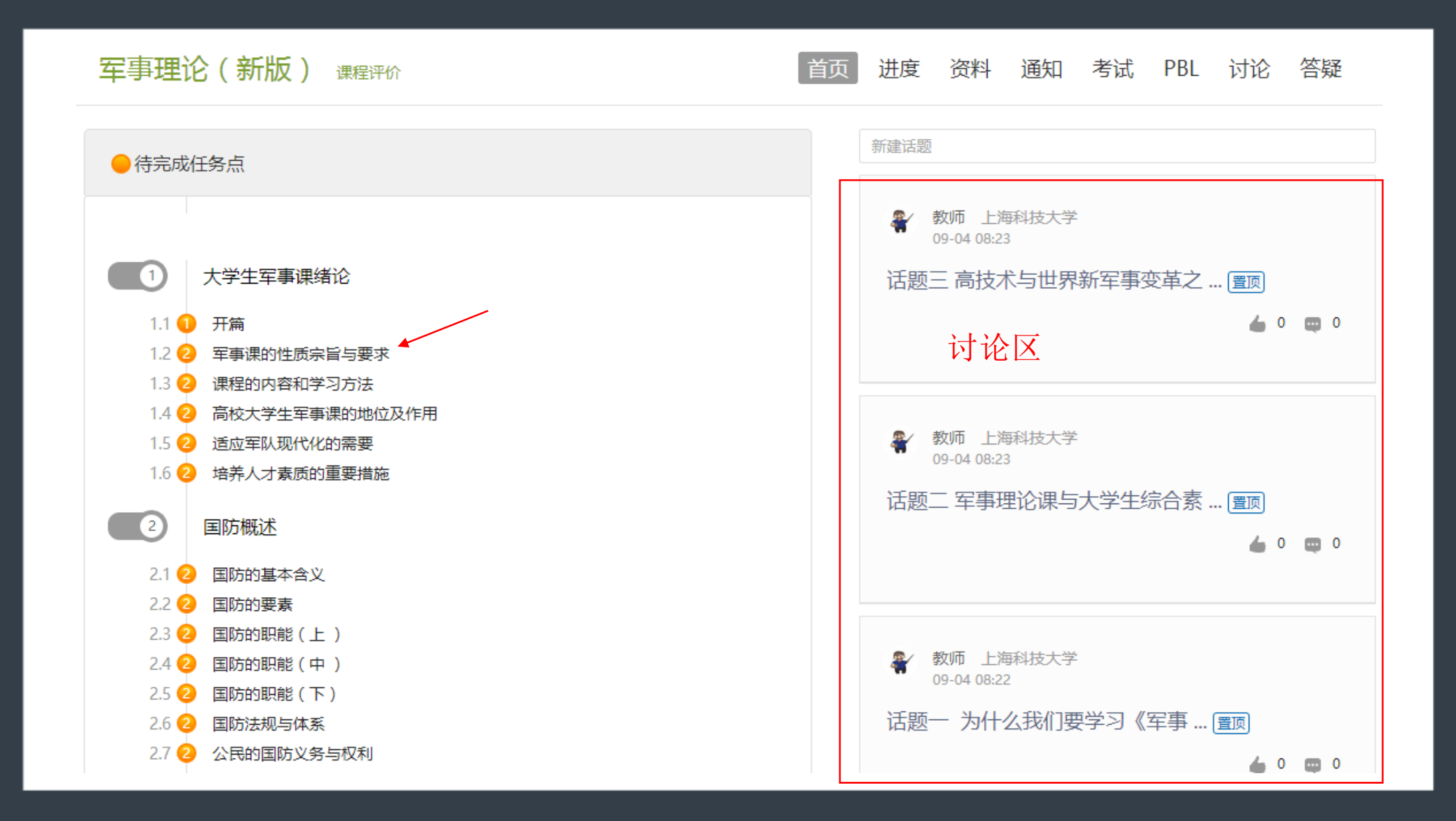

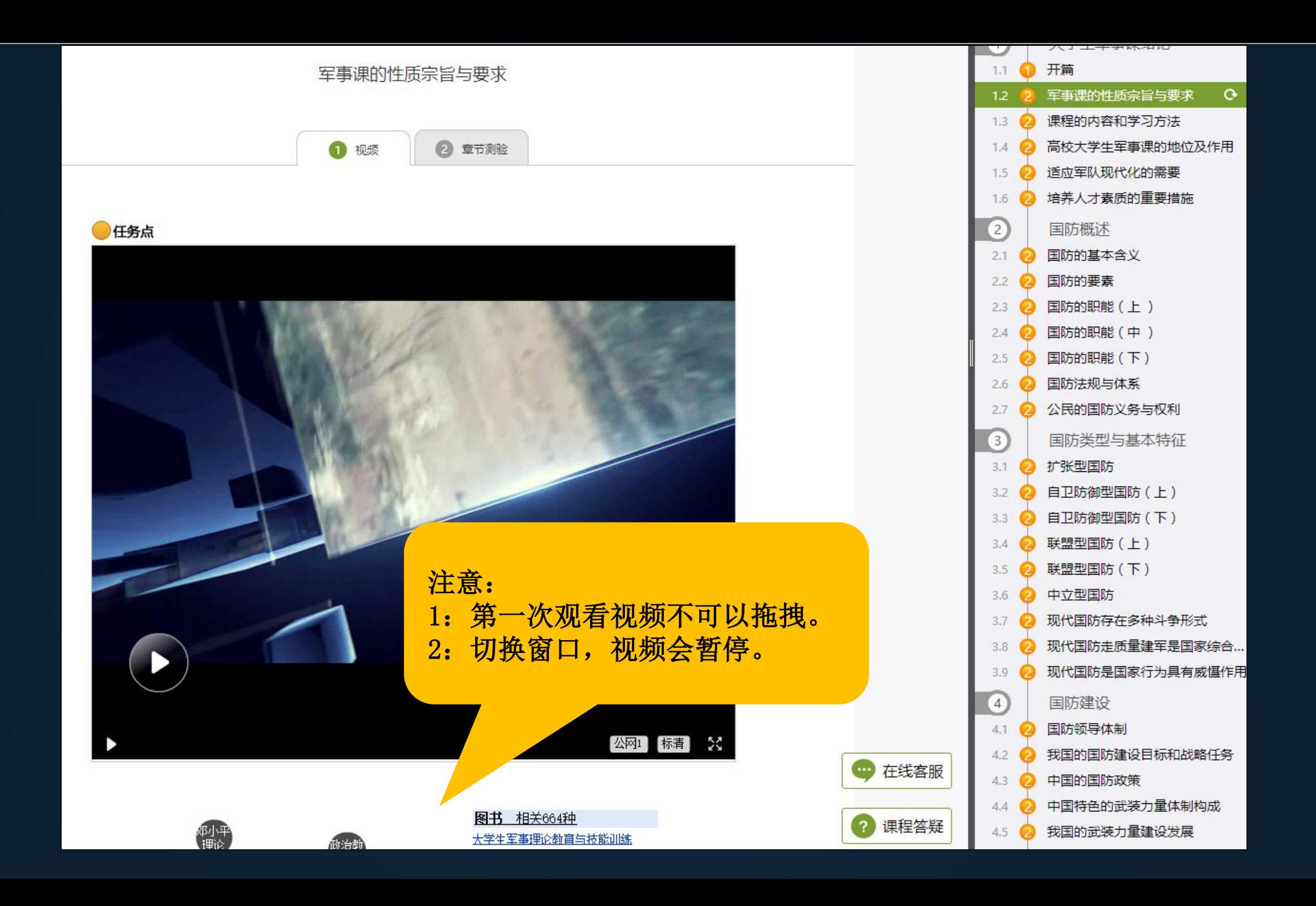

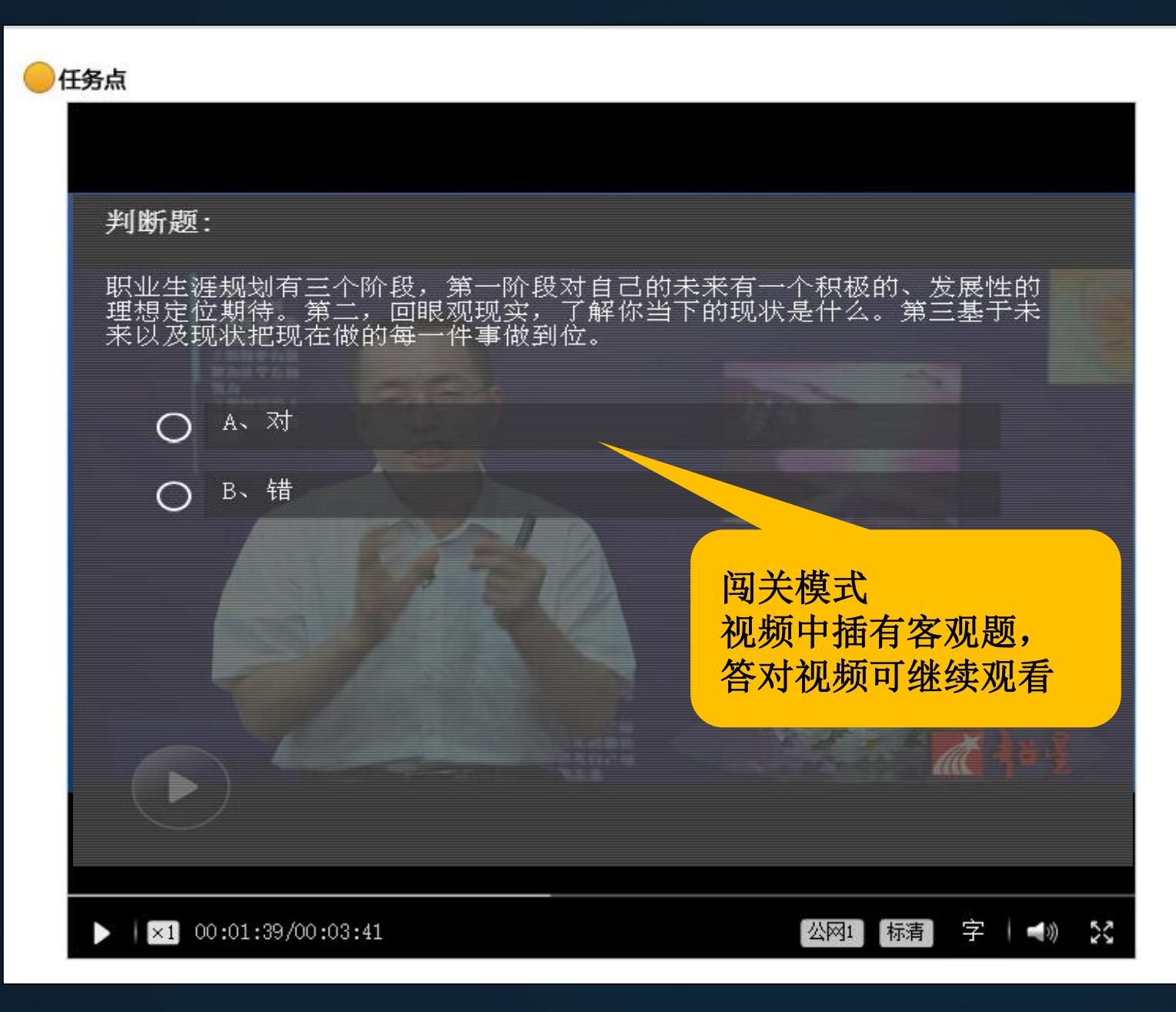

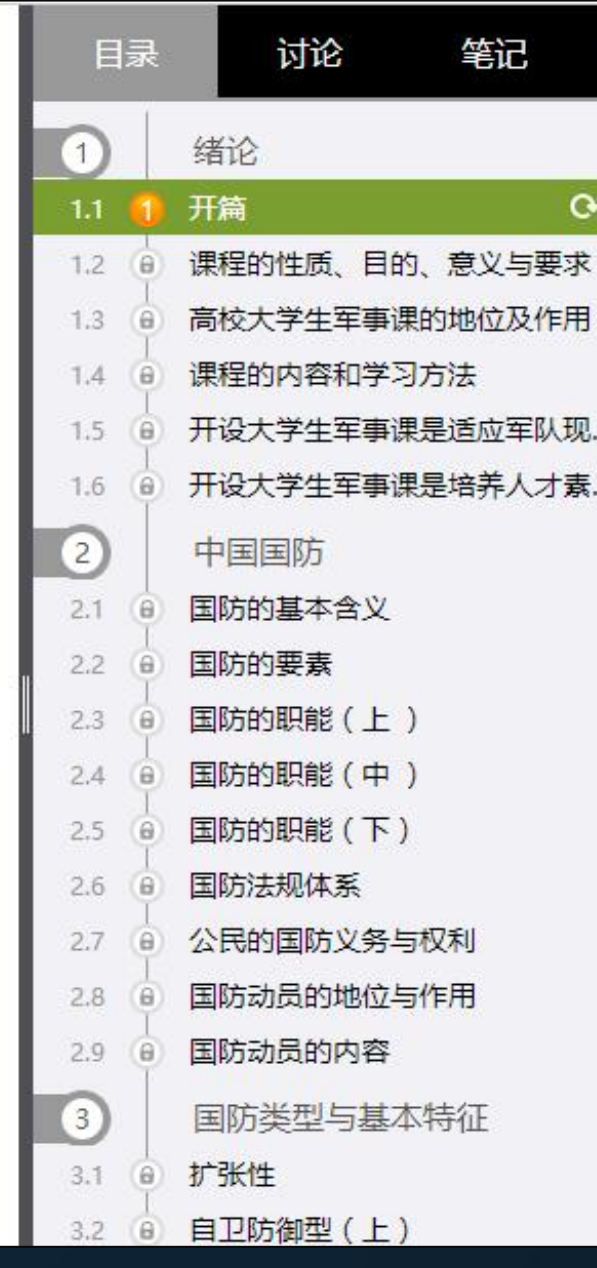

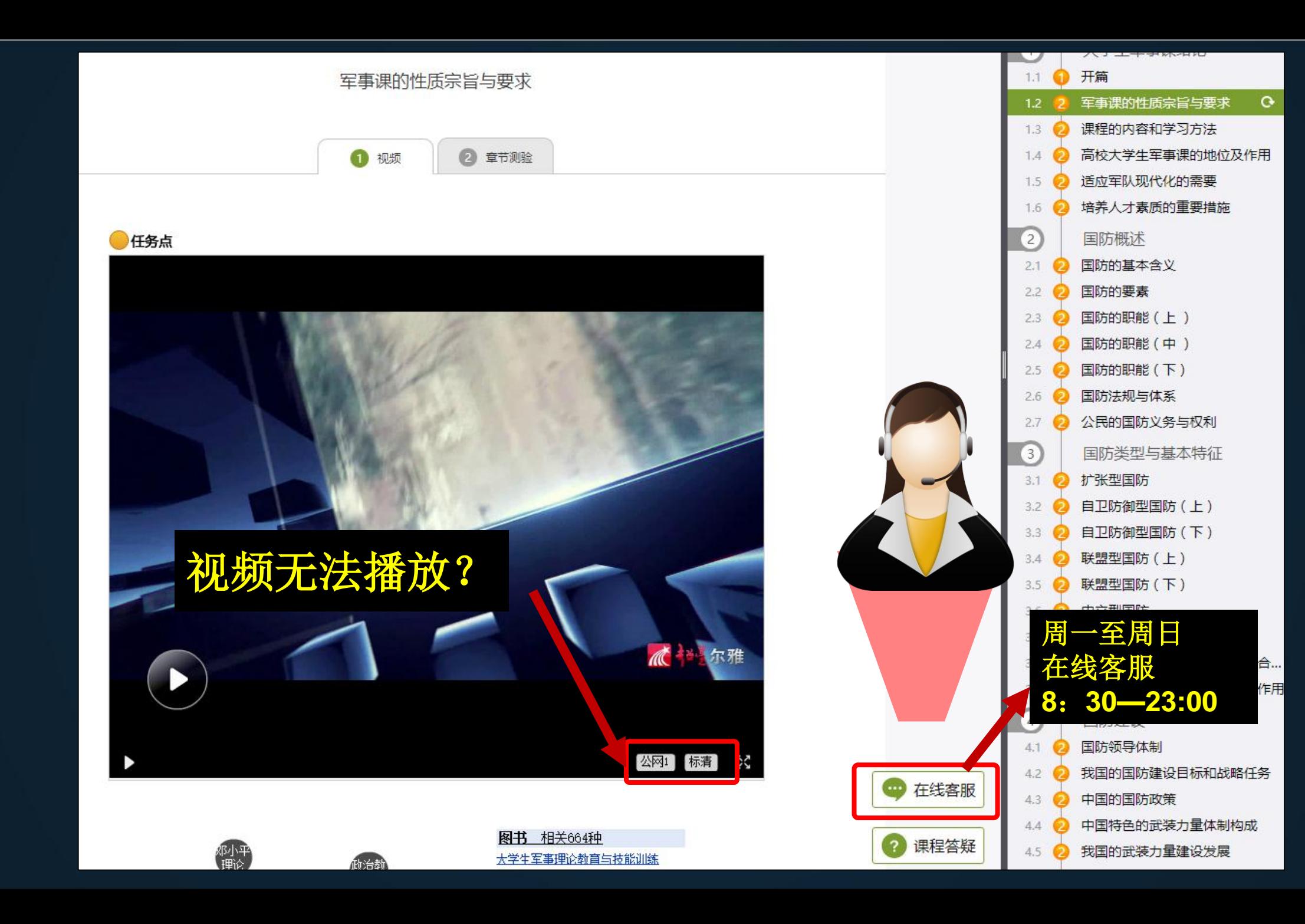

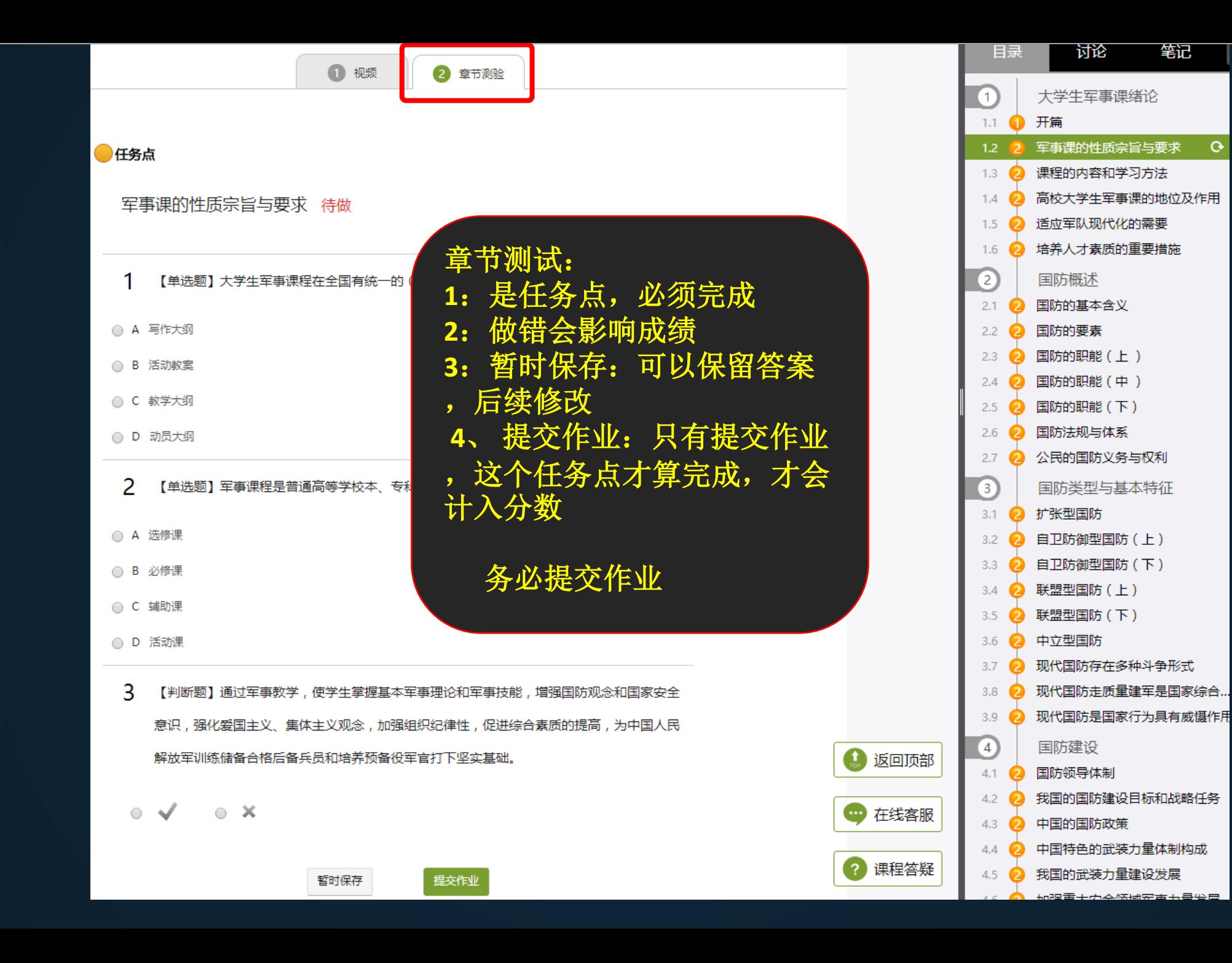

笔记

 $\mathbf{G}$ 

#### 军事理论(新版) 课程评价

首页 资料 讲度

讨论 答疑 通知 考试

#### |考核标准

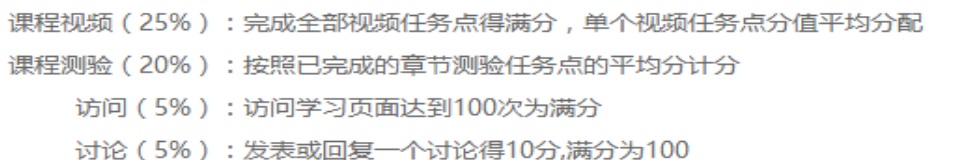

- 考试 (40%): 按照已完成的所有考试的平均分计分
- 签到(5%): 按次数累计, 每签到一次+1, 签到数达1次为满分, 最多不超过上限分数

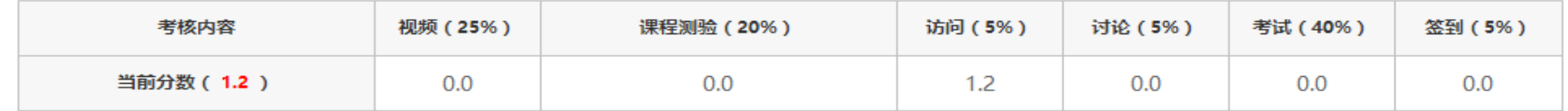

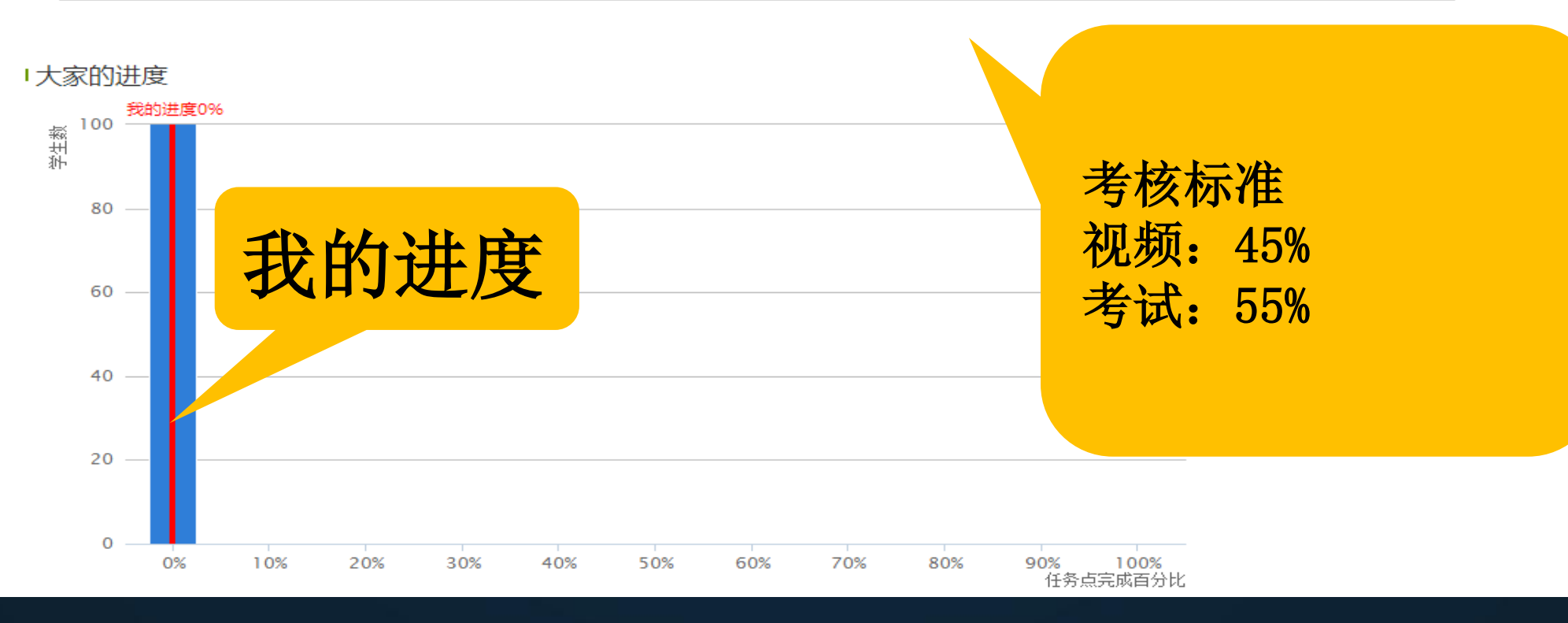

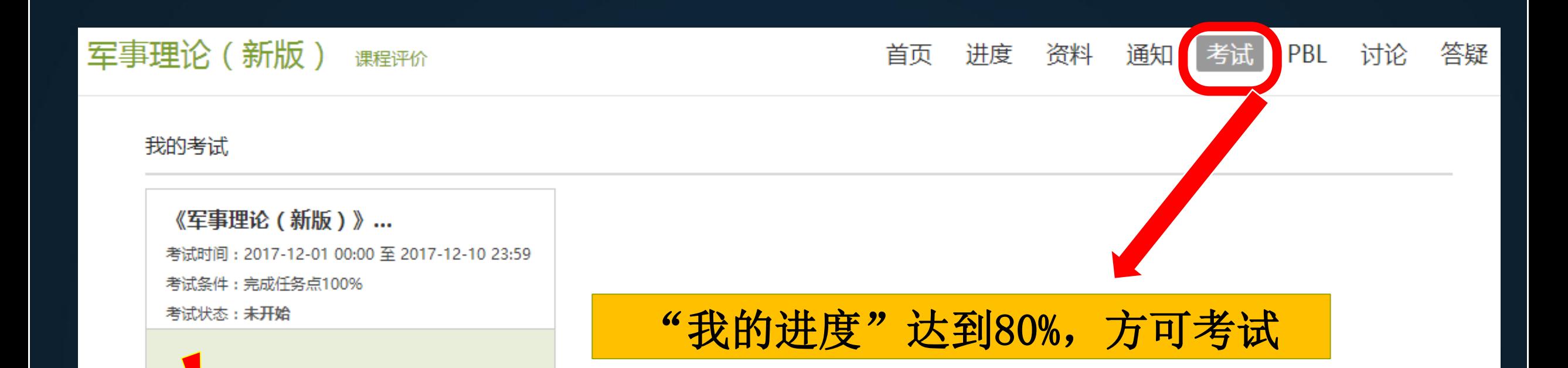

1.考试有限制时间,为60分钟,100道题目。 2.注意考试时间, 考卷上有说明

## 遇到不懂的知识?求助课程助教!

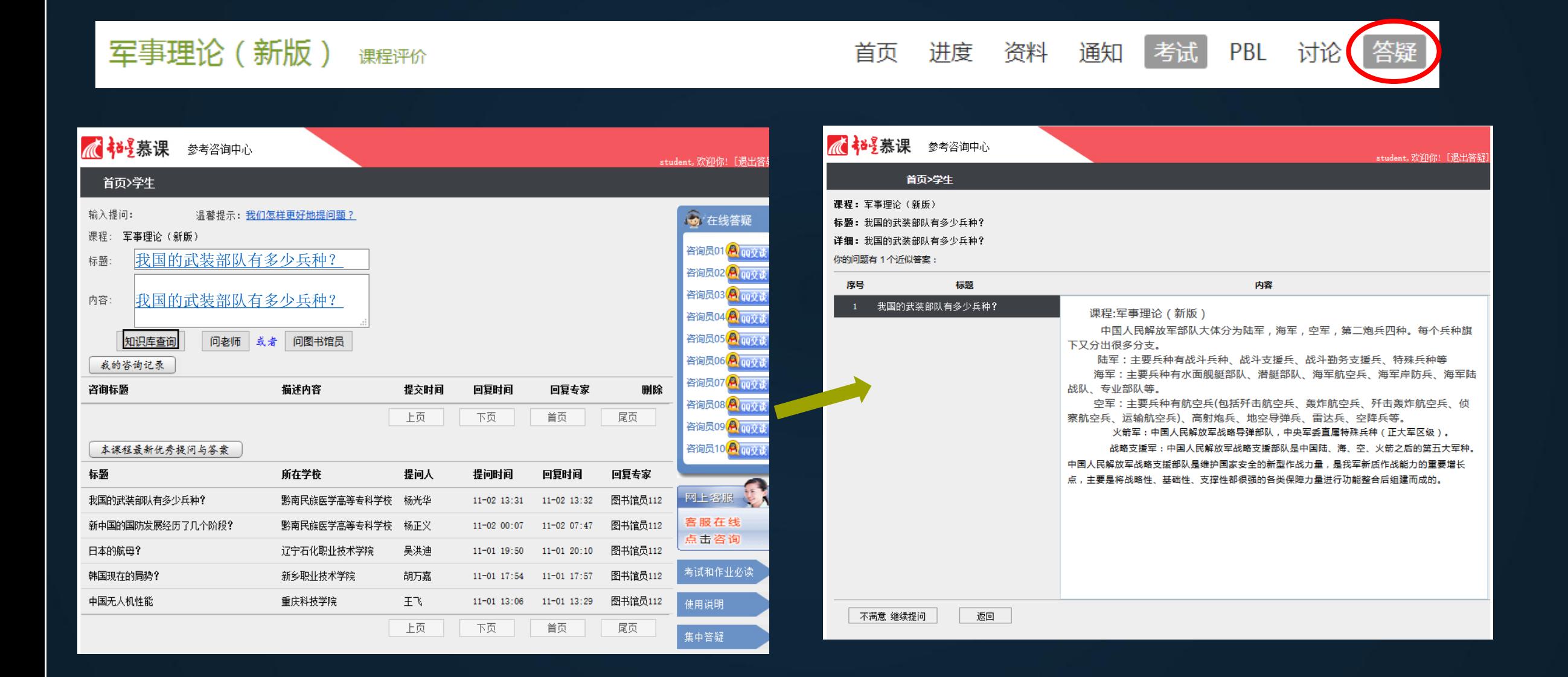

请同学们诚信学习 定期筛查 针对出现不良记录 通过学习通发通知 届时清除学习记录

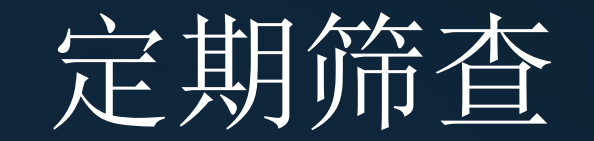

- 
- 
- 
- 
- 
- 

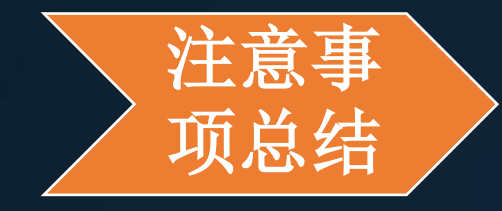

项总结 **1**:课程开放时间、考试时间、权 重设置,在课程信息里查看

> **2**:初次登陆,更换安全性高的密 码,以免学习数据的丢失。

> **3**:绑定手机号,邮箱,密码忘记 找回密码

**4**:有问题问在线客服。

**5**:诚信学习,避免不良记录。

# 耳重要的精囊!忘记密码,不能学习,何时考试怎么办?

# 我在线客服!!! 客服热线: 400-902-0966

# 祝:同学们都可以取得优异的成绩!

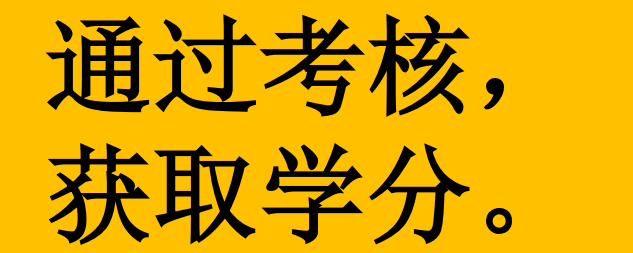

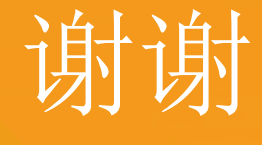

# 尔雅:阅名师做好课